Областное государственное казенное учреждение для детей сирот и детей, оставшихся без попечения родителей - Ульяновский специальный (коррекционный) детский дом для детей с ограниченными возможностями здоровья «Гнёздышко» - Центр по развитию семейных форм устройства и сопровождению семей и детей

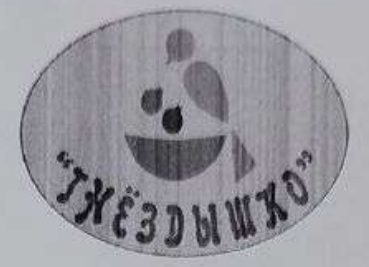

Принята на заседании педагогического совета ОГКУ Ульяновский детский лом «Гнёздышко», протокол №1 Е.А. Устинова

**УТВЕРЖДАЮ** Директор ОГКУ Ульяновский детский дом «Гнёздышко» **ЭИ.Ю.** Явкина 09.01.01.25 8358

Дополнительная общеразвивающая программа «Мастер и мастерица» художественной направленности Возраст учащихся: 10 - 15 лет Срок реализации: 1 год Базовый уровень

> Программа разработана педагогом дополнительного образования высшей квалификационной категории Малофеевой Венерой Вагизовной

г. Ульяновск 2023г.

Содержание программы стр.

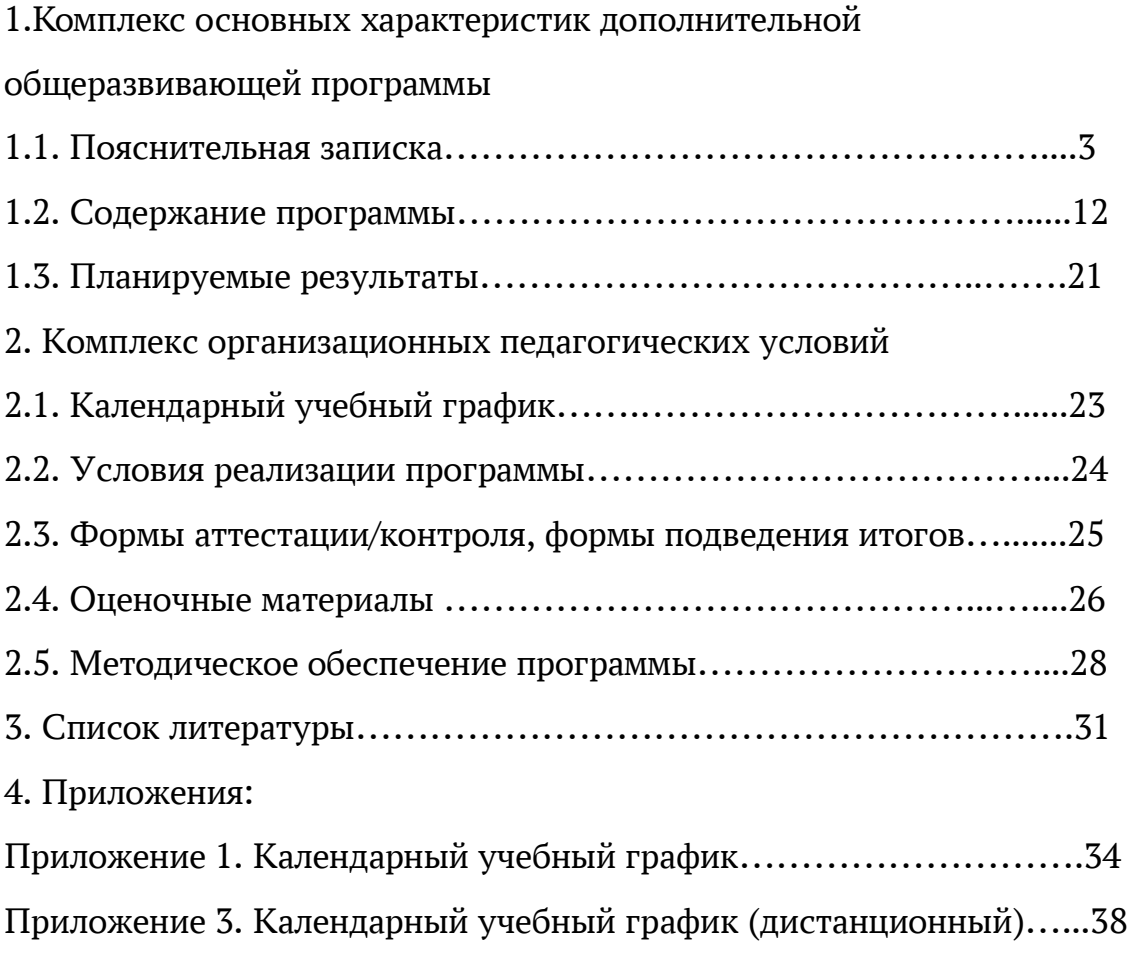

#### 1. Комплекс основных характеристик программы:

### 1.1 Пояснительная записка

 Общеразвивающая программа «Мастер и Мастерица» направлена на развитие творческих способностей детей и раскрытие их личностного потенциала, используя доступные средства декоративно-прикладного искусства. Программа предполагает удовлетворение познавательного интереса обучающегося, способствует развитию фантазии, художественного вкуса, воспитанию эстетического отношения к прикладному творчеству, позволяет интересно и с пользой организовать досуг учащихся, Занимаясь по программе «Мастер и Мастерица», можно научиться своими руками, создавать украшения для интерьера, подарочные сувениры, подарки и творчески использовать подручные материалы. Декоративно-прикладное творчество – это одно из самых важных направлений в развитии ребенка. Регулярные занятия хорошо развивают мелкую моторику, воображение и мышление ребенка. Занятие творчеством поможет погрузиться в творческую атмосферу, научиться различным приёмам и способам изготовления творческих работ, современным и актуальным техникам.

 Дополнительная общеразвивающая программа «Мастер и Мастерица» имеет художественную направленность, предназначена для оказания образовательных услуг в условиях ОГКУ Ульяновский детский дом «Гнёздышко». Её реализация позволяет удовлетворять сформировавшиеся потребности учащихся, создать условия для развития личности ребенка, обеспечить его эмоциональное благополучие, приобщить к общечеловеческим ценностям, создать условия для творческой самореализации, обучить толерантному поведению, обеспечивает коммуникативное общение со своими сверстниками, уважению, терпению и усидчивости. Программа предусматривает развитие изобретательских, художественно-конструкторских способностей, нестандартного мышления, творческой индивидуальности.

Уровень сложности программы базовый.

 Дополнительная общеразвивающая программа – это основной документ, по которому работает педагог дополнительного образования. Она должна соответствовать требованиям, предъявляемым к ДОП. Проектирование и реализация дополнительных общеобразовательных общеразвивающих программ осуществляется в соответствии с нормативно – правовыми документами.

Основу нормативно-правового проектирования ДОП в 2023 году составляют следующие документы:

Федеральный закон Российской Федерации от 29.12.2012г. № 273-ФЗ «Об образовании в Российской Федерации».

Концепция развития дополнительного образования детей до 2030 года, утвержденная Распоряжением Правительства Российской Федерации от 31.03.2022 г. №678-р.

 Концепция развития дополнительного образования детей до 2030 года, утвержденная Распоряжением Правительства Ульяновской области от 20.09.2022 № 485-пр.

Распоряжение Правительства Российской Федерации от 29.05.2015 № 996-р «Об утверждении Стратегии развития воспитания в Российской Федерации до 2025 года».

Приказ Министерства просвещения Российской Федерации от 03.09.2019 № 467 «Об утверждении Целевой модели развития региональной системы дополнительного образования детей».

Приказ Министерства просвещения Российской Федерации от 27.07.2022 № 629 «Об утверждении Порядка организации и осуществления образовательной деятельности по дополнительным общеобразовательным программам».

Постановление Главного государственного санитарного врача от 28.09.2020 г. № 28 «Об утверждении санитарных правил СП 2.4.3648-20 «Санитарно-эпидемиологические требования к организациям воспитания и обучения, отдыха и оздоровления детей и молодежи».

Письмо Министерства образования и науки Российской Федерации «О направлении информации» от 18.11.2015 г. № 09-3242 «Методические рекомендации по проектированию дополнительных общеразвивающих программ (включая разноуровневые программы)».

 Распоряжение Министерства просвещения и воспитания Ульяновской области от 08.10.2021 № 1916-р «О проведении независимой оценки качества дополнительных общеразвивающих программ (общественной экспертизе)».

Нормативные документы, регулирующие использование электронного обучения и дистанционных технологий

Приказ Министерства образования и науки Российской Федерации от 23.08.2017 № 816 «Об утверждении Порядка применения организациями, осуществляющими образовательную деятельность, электронного обучения, дистанционных образовательных технологий при реализации образовательных программ».

«Методические рекомендации Министерства просвещения Российской Федерации от 20.03.2020 по реализации образовательных программ начального общего, основного общего, среднего общего образования, образовательных программ среднего профессионального образования и дополнительных общеобразовательных программ с применением электронного обучения и дистанционных образовательных технологий».

Нормативные документы, регулирующие реализацию адаптированных дополнительных общеразвивающих программ

Письмо Министерства образования и науки Российской Федерации от 29.03.2016. № ВК-641/09 «Методические рекомендации по реализации адаптированных дополнительных общеобразовательных социальнопсихологической программ, реабилитации, способствующих профессиональному самоопределению детей с ограниченными возможностями здоровья, включая детей-инвалидов, с учётом их особых образовательных потребностей».

 Письмо Министерства просвещения и воспитания Российской Федерации от 30.12.2022 № АБ 3924/06 «О направлении методических рекомендаций» (Методические рекомендации «Создание современного инклюзивного образовательного пространства для детей с ограниченными возможностями здоровья и детей-инвалидов на базе образовательных организаций, реализующих дополнительные общеобразовательные программы в субъектах Российской Федерации»).

Нормативные документы, регулирующие использование сетевой формы

Письмо Министерства образования и науки Российской Федерации от 28.08.2015 года № АК – 2563/05 «О методических рекомендациях» (Методические рекомендации по организации образовательной деятельности с использованием сетевых форм реализации образовательных программ).

Приказ Министерства науки и высшего образования Российской Федерации и Министерства просвещения Российской Федерации от 05.08.2020 № 882/391 «Об организации и осуществлении образовательной деятельности при сетевой форме реализации образовательных программ». Локальные акты Учреждения.

 Актуальность программы: Реализация программы вовлекает учащихся, в творчески-преобразующую деятельность, дающую возможность самовыражения личности ребенка, создаёт условия для социальной адаптации учащихся в современном обществе, и соответствует цели современного образования, которая заключается в развитии и воспитании личности ребенка.

 Отличительная особенность программы в авторском подборе теоретического и практического материала. Программа даёт возможность каждому учащемуся попробовать свои силы в различных видах декоративноприкладного искусства. Также отличительная особенность данной программы заключается в изучении программного материала с применением дистанционных технологий при разработке комплекса методов и приёмов, направленных на развитие творческих навыков (далее ДОТ). ДОТ реализуются в основном с применением информационнотелекоммуникационных сетей при опосредованном (на расстоянии) взаимодействии учащихся и педагогических работников.

 Данная программа имеет относительно самостоятельные части программы - модули, которые представляют собой относительно законченный элемент образовательной программы, которые могут быть изучены автономно как отдельные программы с формализованными конкретными результатами обучения и формами контроля.

 Инновационность программы состоит в использовании современных технологий как средства активизации деятельности учащихся в ходе её реализации. Современные технологии формируют высокий уровень

5

мотивации к процессу, позволяют организовывать проблемное обучение, способствуют интеграции обучения. Проектные технологии реализовываются в виде индивидуальных и коллективных творческих проектов. Творческий проект – как метод, предполагает контроль знаний и умений учащихся, содействующий их творческому развитию и формированию у них системы интеллектуальных и обще трудовых знаний и умений, воплощаемых в конкретных изделиях. Тематика проектов определяется содержанием учебного плана.

 Педагогическая целесообразность программы заключается в том, что занятия в объединении способствуют трудовому, эстетическому, нравственному воспитанию учащихся; создают условия для приобщения детей к культуре, духовным ценностям. Так же в процессе творческой деятельности вырабатываются универсальные учебные действия: умение планировать, представить результат, осуществлять контроль, доводить начатое дело до конца, вести совместную деятельность, диалог с педагогом и сверстниками; а также формируются важные качества личности, как: выдержка, терпимость, усидчивость, аккуратность.

 Новизна образовательной программы заключается в использовании арттехнологий (квиллинг, айрисфолдинг, изонить, картонаж, и др.) на занятиях по декоративно-прикладному творчеству. Практический опыт показывает, что благодаря использованию арт-технологий на занятиях дополнительного образования, дети делают собственные открытия, меняются стереотипы мышления, они выходят за привычные рамки. Создают новые идеи и художественные образы, увлекаются творчеством, учатся дружить, принимать и дарить, вовлекаются в новые виды деятельности, осваивают ценности и нормы общества, выстраивают доброжелательные отношения с детьми и с педагогами, а главное, улучшают душевное и духовное самочувствие. Развитие творческих способностей выступает своеобразной гарантией того, что ребенок сможет ориентироваться и находить решения в нестандартных ситуациях и вопросах. Обучаясь в «интенсивном» образовательном пространстве, кроме усвоения ребенком художественных знаний, умений и навыков, происходит активное формирование незаменимых важных личностных качеств – персональной ответственности, воли и умения работать в команде. Ритм интенсивной творческой деятельности формирует в учащемся новый режим всей своей учебной деятельности и как следствие ребенок учится экономить время и силы. Ребенок учится ставить перед собой цели и успешно их достигать. Так постепенно формируются новые черты характера и параллельно с этим – профессиональное самоопределение. Адресат программы:

Программа адресована детям возраста 10-15 лет.

Группы комплектуются 8 - 10 человек.

Формы обучения: очная, или дистанционная форма реализации программы; (Закон № 273—ФЗ, гл. 2, ст. 17. п. 2), «допускается сочетание различных форм получения образования и форм обучения» (Закон № 273-ФЗ. гл. 2. ст. 17. п.4).

Форма обучения - очная. В случае отмены очных занятий связанных: с введением карантинных мероприятий; с плохими погодными условиями и особыми распоряжениями (Министерства образования и науки Ульяновской области или Министерства Просвещения РФ, или Управления Федеральной службы по надзору в сфере защиты прав потребителей и благополучия человека по Ульяновской области, или Управления образования администрации города Ульяновска). Данная программа предусматривает электронное обучение с применением дистанционных технологий.

- Режим занятий: Образовательная программа предусматривает из расчета 144 часа это 4 часа – по 2 часа 2раза в неделю;

45 минут одно занятие, с перерывом 15 минут для отдыха детей и проветривания помещения.

Режим организации занятий по данной дополнительной общеразвивающей программе определяется календарным учебном графиком (приложение №1) и соответствует нормам, утвержденным «СанПин к устройству, содержанию и организации режима работы образовательных организаций дополнительного образования детей»

Форма реализации занятия - дистанционная - 2 раза в неделю по 2 часа с  $30$ минутным перерывом, продолжительность одного занятия для всех детей 30 мин.

 Особенности организации образовательного процесса: форма организации занятия - групповая, состав учащихся может регулироваться: вместо убывших детей, по уважительной причине, могут поступать новые, пройдя входную диагностику. Педагогом создаются условия для того, чтобы каждый ученик мог полностью реализовать себя, стал подлинным субъектом учения, желающим и умеющим учиться. Обучение является вариативным к индивидуальным особенностям учащихся. Одним из средств реализации индивидуального подхода к детям является дифференциация обучения. Внутренняя дифференциация основана на максимальном учете индивидуальных способностей учащихся. С этой целью обычно варьируются темы изучения материала, дифференцируются учебные задания, обеспечивается возможность выбора разных видов деятельности, меняется характер, уровень сложности и дозировка помощи со стороны педагога. Одним из видов внутренней дифференциации является уровневое обучение. Обучение в одной группе детей разного возраста и с разными возможностями развития создает определенные трудности для педагога, но благотворно влияет на учащихся, особенно с точки зрения психологии.

Используемые виды занятий: практические, теоретические, комбинированные, тренировочные. Форма проведения занятий: теориябеседа, опрос, тренировочная и практическая работа. А также проводится мастер-класс, открытое занятие, организуются выставки, конкурсы.

7

 При дистанционном обучении используются следующие формы дистанционных технологий: консультация, мастер-класс, практическое занятие, конкурсы, выставки, виртуальные экскурсии, тестирование, самостоятельная внеаудиторная работа, текущий контроль. В организации дистанционного обучения используются следующие интернет платформы и сервисы: Webinar, Zoom, Youtube, Skype, группа объединения в социальной сети «В Контакте», чаты в Viber/WatsUp. В мессенджерах с начала обучения создается группа, через которую ежедневно происходит обмен информацией, даются задания и присылаются ответы, проводятся индивидуальные консультации по телефону, индивидуальные занятия по видеосвязи в Viber,WatsUp.

 В офлайн режиме посредством социальных сетей и мессенджеров учащимся передается видео, презентационный материал с инструкцией выполнения заданий, мастер-классы и др.

 Информационное обеспечение при дистанционном обучении: Наличие дополнительной общеразвивающей программы, план – конспекты занятий, видеоматериалы. Цифровые образовательные ресурсы, размещенные на образовательных сайтах, видеоконференции, вебинары, видеоуроки, презентации; e-mail, облачные сервисы, электронные носители мультимедийных приложений; электронные пособия, разработанные с учетом требований законодательства РФ об образовательной деятельности.

Цель программы: Создание условий для изучения основ декоративно прикладного искусства, различных его техник и технологий. Развитие художественно-творческих способностей учащихся. Формирование у учащихся художественной культуры как составной части материальной и духовной культуры.

Задачи:

#### Образовательные:

- Ознакомление с техникой безопасности, с правилами и приемами пользования инструментами.

- Ознакомление учащихся с историей и современными направлениями развития декоративно - прикладного творчества.

- Обучение приемам и технологиям изготовления композиций;

- Обучение основам техники и технологии работы с различными материалами: бумагой, пряжей, тканью, лентами, фольгой и т.д.

- Расширение знаний, умений и навыков по художественному творчеству,

- Обучение умению планировать последовательность своей работы;

- Обучение приемам самостоятельной разработки поделок.

#### Развивающие:

- Развитие потребности к творческому труду, стремления преодолевать трудности, добиваться успешного достижения поставленных целей.

- Развитие умения практического использования полученных знаний;

- Развитие природных задатков, творческого потенциала каждого ребенка, наблюдательности, внимания, памяти.

- Развитие точности исполнения приёмов и способов техник прикладного искусства, практических действий.

- Развитие образного и пространственного мышления, воображения, аккуратности, фантазии, художественного вкуса и творческого потенциала.

- Развитие моторики рук, пальцев, глазомера.

#### Воспитательные:

- Способствовать побуждению к овладению основами нравственного поведения и нормам гуманистической морали (доброты, взаимопонимания, взаимопонимания, взаимопомощи, милосердия, терпимости по отношению к людям, культуры общения).

- Способствовать развитию внутренней свободы ребенка, способности к объективной самооценке самореализации поведения, чувства собственного достоинства, самоуважения;

- Способствовать формированию чувства коллективизма, воспитание уважительных отношений между членами коллектива, во время создания совместных творческих проектов;

- Способствовать воспитанию целеустремленности, уверенности в своих силах, доведения начатого дела до конца.

#### 1 год обучения:

1 модуль - включает в себя следующие разделы: введение, «Квиллинг», «Айрис Фолдинг», «Изонить».

2 модуль - включает в себя следующие разделы: введение, «Вышивка лентой», «Цветы из ткани».

## 1 модуль, Пояснительная записка:

 Техника «квиллинг» существует с пятнадцатого века. Этот вид творчества пришёл к нам из Европы только в конце двадцатого века. Дословно квиллинг означает «перо птицы». А история определения уходит корнями далеко в прошлое. В Европе создавали бумажные медальоны, составные части которых были скручены при помощи птичьих перьев. Толщина и цвет бумаги могут быть использованы любые. Она нарезается на тонкие полоски, ширина должна соответствовать задуманной высоте изделия. Клей должен быть прозрачным. Далее, необходим прибор для скручивания бумажных полосок – тонкая длинная палочка с раздвоением на конце. Для этих целей может также подойти стержень от ручки, только необходимо сделать в нем надрез. Это нужно для того, чтобы вставить кончик бумаги, что поможет в дальнейшем скрутить бумагу в плотную спираль. Работа в данной технике хорошо влияет на развитие мелкой моторики рук – это большой плюс для детей. Помимо этого, происходит тренировка внимания и умения концентрировать его. И немаловажным преимуществом является то, что этот вид творчества мало затратный.

 Чтобы создать животного в технике квиллинга, сначала нужно его нарисовать карандашом. Итак, приступим к эскизу. Рисунок должен быть несложным и линейным. В нашей работе очень помогут картинки,

фотографии животных. Если рисовать не очень получается, то на помощь может прийти детская раскраска, там много интересных и веселых образов. Теперь наступает творческий процесс, развивающий наше мышление, мы должны заполнить фигуры животных элементами квиллинга (спиралями, каплями, листочками и т.д.), кому, что больше подойдёт. Конечно же, мы должны подобрать цвет, чтобы наш герой не остался белым. Когда эскиз со схемой готов, приступим к изготовлению нужных деталей, у каждого они разные и по форме и по цвету. Когда 20-30 деталей нужной формы сделаны, можно собирать в форму животного и склеивать между собой .

 Техника Айрис Фолдинг представляет собой особый метод складывания цветной бумаги. В переводе на русский название переводится как «радужное складывание». Для начала делаются заготовки из цветной бумаги, а затем они складываются особым образом по спирали. В результате появляются интересные объемные картины. «Нарисовать» с помощью такой техники можно все, что угодно. Итог складывания зависит от желания и фантазии автора работы. Вы можете сделать звездочку или огромную картину с изображением современного города. Все зависит от наличия времени и желания. Хотя прошли уже более семидесяти лет, но техника не потеряла своей актуальности. Ее широко используют в современном мире, она становится одним из модных направлений декоративно –прикладного искусства. Если ранее для изготовления изделий использовались только цветная бумага и картон, то сейчас спектр материалов стал гораздо шире. Сейчас применяются скрап и оригами-бумага, используются различные ткани.

 Техника «Изонить» - это один из видов рукоделия, который дает широкую возможность проявить творческую индивидуальность исполнения, фантазию; техника, напоминающая вышивание. Она заключается в создании художественного образа путем пересечения цветных нитей на картоне... Изонить завоевывает все больше и больше поклонников. Увлекаются вышиванием взрослые и дети. Занятия изонитью способствует развитию у детей: мелкой моторики пальцев рук, что оказывает положительное влияние на речевые зоны коры головного мозга; сенсорного восприятия; глазомера; логического мышления; воображения; волевых качеств: усидчивости, терпения, умения доводить работу до конца; художественных способностей и эстетического вкуса. На занятиях дети приобретают практические навыки, опыт рисования и ручного труда, закрепляют полученные ранее знания о геометрических фигурах, счете. Занятия изонитью являются важным средством всестороннего развития детей: дает понятие о разных углах (величине, длине сторон), понятие об окружности, хорде разной длины; упражняет детей в количественном и порядковом счете; развивает цветовое восприятие; совершенствует технические навыки работы с иголкой, учит различать толщину ниток; развивает абстрактное мышление; развивает мускулатуру кисти руки, глазомер; воспитывает усидчивость, терпение, внимательность; знакомит детей с новыми видами художественной

10

деятельности; воспитывает эстетический вкус; развивает у детей чувство композиции, умение продумывать содержание свой работы, составлению узора на различных формах. Цель изонити - помочь детям заняться в часы досуга увлекательным делом. Оно развивает художественный вкус, точность и аккуратность, прививает трудовые навыки при работе с нитью. Опыт показал, что систематические занятия изонитью открывают возможность для развития инициативы и творчества, активизируют мысль.

### 2 модуль, Пояснительная записка:

 Вышивание лентами – это искусство создавать всевозможные цветочные мотивы при помощи материала, имеющего разную структуру, ширину и цветовую гамму. История этой техники восходит к древним англосаксонским традициям. Для такого вида вышивки берется очень узкая лента, которая подходит к любым типам тканей. Она свободно проходит через самый плотный уток, не теряя своей формы. Особенность этой техники вышивки в том, что она придает рисунку объемность. Изучив различные виды швов, Вы без труда сможете их повторить и создать своими руками необыкновенно красивые вещи. Помимо этого у Вас появляется возможность придать готовым изделиям неповторимый индивидуальный облик, украсив платье или шляпку. С помощью оригинального объемного рисунка или банта Вы сможете объединить в единый ансамбль несколько предметов вашего гардероба. Универсальность этого вида вышивки в том, что она позволяет оформить и детский полотняный рюкзачок, и дамскую вечернюю сумочку. Кроме того, вы научитесь делать красивые салфетки, мешочки для флакончиков с духами, коробочки для всяких мелочей и множество других милых вещичек.

Цветы из ткани. Текстильный декор не только стильный и оригинальный, но и очень прост, даже для неопытных рукодельниц. Изготавливать объемные, плоские цветы можно из любой ткани. Они полностью способны заменить живые растения, которые не всегда могут перенести перепады температур, скоротечность времени. Искусственные розы, тюльпаны, хризантемы были в почете в любой период истории. Они выполнялись в самых разных техниках. Чтобы добиться максимального сходства с бутонами, было испробовано множество методов. Изготавливать объемные, плоские цветы можно из любой ткани. Искусство создания цветочных композиций из ткани и отдельных флористических элементов постоянно развивается.

#### 1 модуль Цели и задачи:

Цель: Формирование знаний, умений, навыков по технике «Изо-нить», «Айрис Фолдинг», «Квиллинг». Развитие творческих способностей детей.

### Задачи: Образовательные:

- Ознакомление с правилами безопасной работы со специальным прибором;

- Ознакомление учащихся с историей возникновения и развития техник;

- Обучение основам и приемам техники и технологии «Изо-нить»,«Айрис Фолдинг», «Квиллинг»,

- Способствовать формированию умений и навыков при изготовлении поделок из различных материалов.

- Изучение новых понятий и терминологии.

#### Развивающие:

- учить сравнивать и выделять главное, строить аналоги;

- Развитие точности исполнения приёмов, способов, практических действий;

- Развитие наблюдательности, внимания, памяти.

- сформировать умения и навыки по изготовлению объемных поделок и игрушек

### Воспитательные:

- Способствовать развитию способности к самооценке, самоконтроля;

- Способствовать воспитанию уважительных отношений между членами коллектива, во время создания совместных творческих проектов;

### 2 модуль Цели и задачи:

Цель: формирование у учащихся умения работать с тканями различной структуры, формирование умения вышивать лентой, развитие творческих способностей.

#### Задачи:

#### Образовательные:

- формирование у детей умения правильно организовывать и планировать поэтапный творческий процесс труда, учить детей думать и анализировать, соизмерять и сравнивать.

- ознакомление учащихся с историей возникновения моды, и стильного дизайна;

- изучение основных понятий и терминов;

- обучение основам техники и технологии работы с тканью различной структуры (шелк, капрон, хлопчатобумажная, шерстяная).

### Развивающие:

- Развитие точности исполнения приёмов, способов, практических действий;

- Формирование умений и навыков изготовления объемных поделок, по вышиванию лентой и изготовления поделок.

### Воспитательные:

- Способствовать развитию сосредоточенности, усидчивости, целеустремленности, доведения начатого дела до конечного результата;

- воспитание аккуратности в работе; вызывать положительные эмоции у ребенка к творческой деятельности ее результатам;

# 1.2 Содержание программы

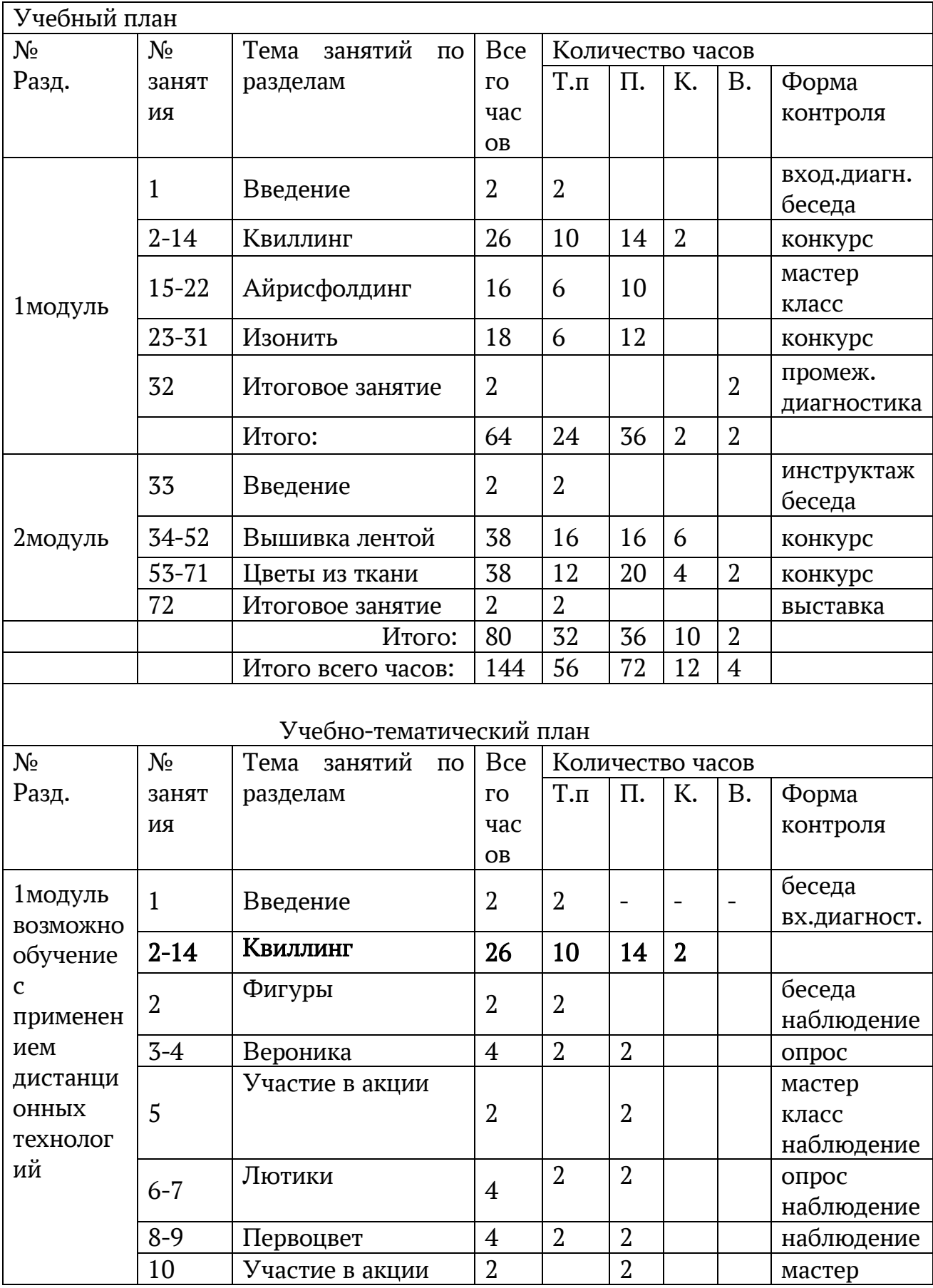

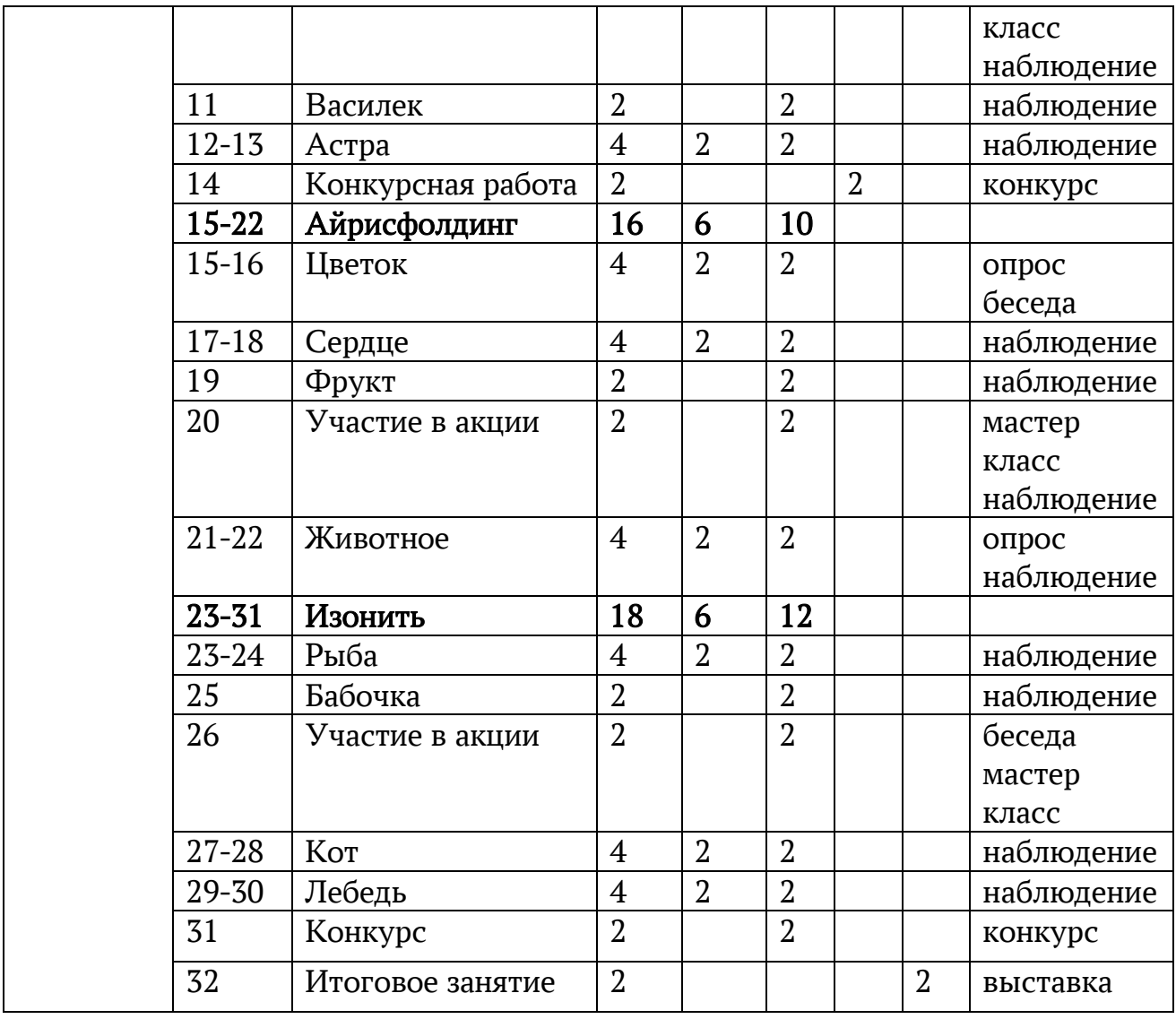

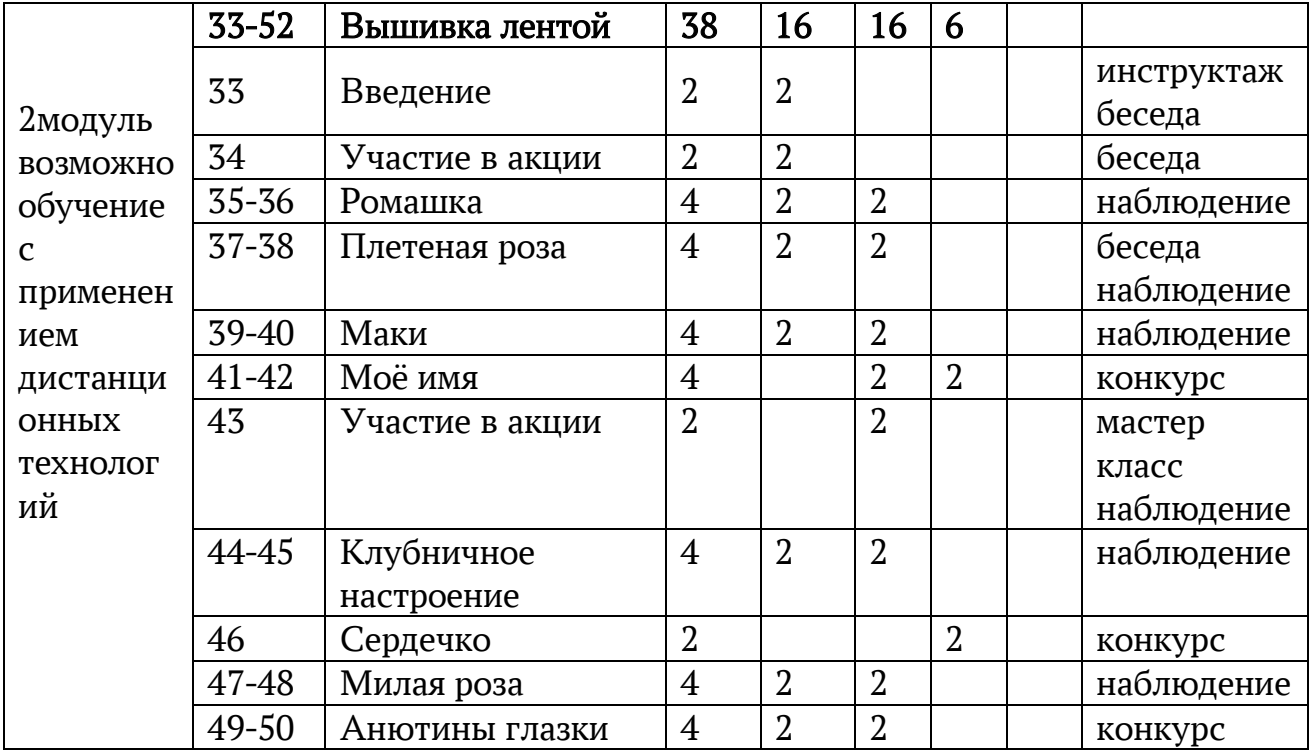

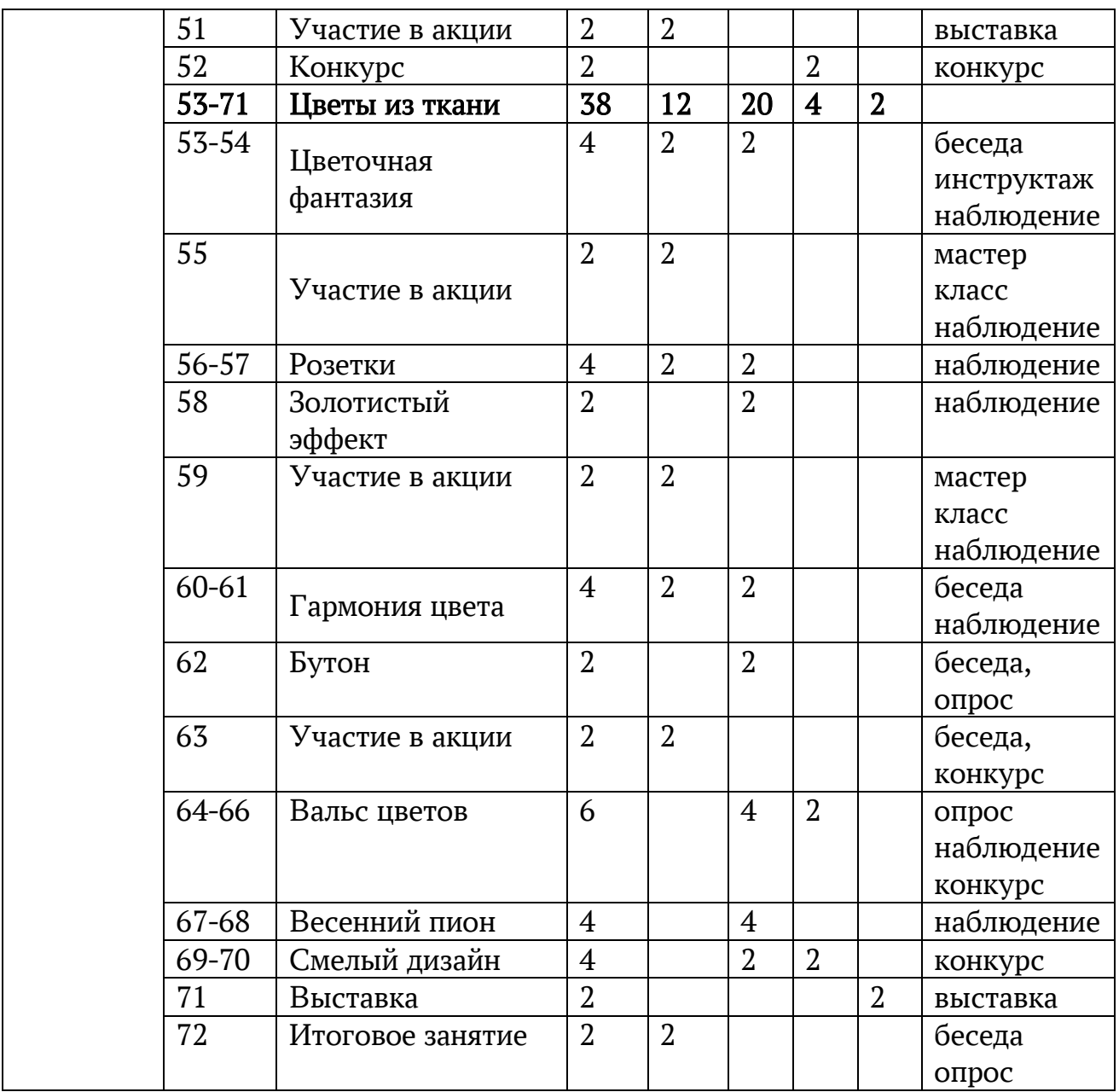

Обозначения:

Т.п – Теория (рассказ, беседа, пояснение) и практическая работа;

П. – Практическая работа; К. – конкурсная (самостоятельная) работа;

В. – Работа для выставки или выставка;

## Содержание учебно-тематического плана

## 1 модуль

Занятие 1 Вводное занятие – 2 ч. Беседа. Знакомство с программой первого года обучения. Правила по технике безопасности труда и личной гигиены на занятиях, содержание рабочего места. Правила дорожного движения, беседа. Игры на знакомство (в кабинете, в парке, на природе). Входная диагностика. Возможно электронное обучение с применением дистанционных технологий. Раздел «Квиллинг» - 26 ч. Занятия 2-14

Интернет платформа и ресурс[:Яндекс.Картинки›](https://yandex.ru/images?stype=image&lr=195&parent-reqid=1588945746702090-1452144993964896171200293-production-app-host-vla-web-yp-48&source=wiz)квиллинг [основные приемы](https://yandex.ru/images/search?text=%D0%BA%D0%B2%D0%B8%D0%BB%D0%BB%D0%B8%D0%BD%D0%B3%20%D0%BE%D1%81%D0%BD%D0%BE%D0%B2%D0%BD%D1%8B%D0%B5%20%D0%BF%D1%80%D0%B8%D0%B5%D0%BC%D1%8B&stype=image&lr=195&parent-reqid=1588945746702090-1452144993964896171200293-production-app-host-vla-web-yp-48&source=wiz), [prokvilling.ru](https://prokvilling.ru/)›[dlya-nachinayushchix/osnovnye,](https://prokvilling.ru/dlya-nachinayushchix/osnovnye-elementy-formy-i-uzory/) [21vu.ru,](http://21vu.ru/)

[tutknow.ru](https://yandex.ru/turbo?text=https%3A%2F%2Ftutknow.ru%2Frukodelie%2F2322-kvilling-dlya-nachinayuschih.html)›[rukodelie/2322-kvilling-dlya](https://yandex.ru/turbo?text=https%3A%2F%2Ftutknow.ru%2Frukodelie%2F2322-kvilling-dlya-nachinayuschih.html) (для всего раздела).

Занятие 2 тема: Фигуры.

Теория: История возникновения техники. Необходимые материалы, инструменты, бумага. Основные приемы.

Практика: Тренировочные работы.

Форма контроля: беседа, наблюдение

Занятия 3-4 тема: Вероника.

Теория: Ознакомление с приемами выполнения тугой и свободной спирали.

Практика: Отработка основных приемов кружочков - столбиков. Изготовление из столбиков декоративного букета в виде открытки.

Форма контроля: опрос (какие бывают спирали), их виды и отличие.

Интернет платформа и ресурс: [Яндекс.Картинки](https://yandex.ru/images?stype=image&lr=195&parent-reqid=1588945982957568-690720722697162432600188-production-app-host-vla-web-yp-143&source=wiz)[›цветы вероника квиллинг](https://yandex.ru/images/search?text=%D1%86%D0%B2%D0%B5%D1%82%D1%8B%20%D0%B2%D0%B5%D1%80%D0%BE%D0%BD%D0%B8%D0%BA%D0%B0%20%D0%BA%D0%B2%D0%B8%D0%BB%D0%BB%D0%B8%D0%BD%D0%B3&stype=image&lr=195&parent-reqid=1588945982957568-690720722697162432600188-production-app-host-vla-web-yp-143&source=wiz)

Занятие 5 тема: Участие в акции. Подготовка и участие в мероприятиях посвященные дню города. Изготовление подарочной поздравительной открытки. Практическая работа.

Форма контроля: Мастер класс. Наблюдение

Занятия 6-7 тема: Лютики.

Теория: Ознакомление с техникой выполнения «бахрома» из полосок бумаги различной ширины.

Практика: Моделирование различных фигур из замкнутой спирали – столбик, лепесток, глаз и др. Выполнение несложной композиции - открытки «желтые лютики».

Форма контроля: опрос, наблюдение

Интернет платформа и ресурс[:Яндекс.Картинки](https://yandex.ru/images?stype=image&lr=195&parent-reqid=1588946139239175-1305288407245301097600125-prestable-app-host-sas-web-yp-180&source=wiz)[›цветы лютики квиллинг](https://yandex.ru/images/search?text=%D1%86%D0%B2%D0%B5%D1%82%D1%8B%20%D0%BB%D1%8E%D1%82%D0%B8%D0%BA%D0%B8%20%D0%BA%D0%B2%D0%B8%D0%BB%D0%BB%D0%B8%D0%BD%D0%B3&stype=image&lr=195&parent-reqid=1588946139239175-1305288407245301097600125-prestable-app-host-sas-web-yp-180&source=wiz) Занятия 8-9 тема: Первоцвет.

Теория: Ознакомление с приемом выполнения деталей – листьев способом плавного загиба и приемы склеивания стеблей.

Практика: Изготовление подарочной коробочки и оформление ее комбинированным способом (скрутки, бахрома, спирали) при создании букета. В оформлении использовать всю цветовую палитру.

### Форма контроля: наблюдение

Интернет платформа и ресурс[:Яндекс.Картинки](https://yandex.ru/images?stype=image&lr=195&parent-reqid=1588946252014053-670303575288643970300287-production-app-host-vla-web-yp-214&source=wiz)[›цветы первоцвет квиллинг](https://yandex.ru/images/search?text=%D1%86%D0%B2%D0%B5%D1%82%D1%8B%20%D0%BF%D0%B5%D1%80%D0%B2%D0%BE%D1%86%D0%B2%D0%B5%D1%82%20%D0%BA%D0%B2%D0%B8%D0%BB%D0%BB%D0%B8%D0%BD%D0%B3&stype=image&lr=195&parent-reqid=1588946252014053-670303575288643970300287-production-app-host-vla-web-yp-214&source=wiz)

Занятия 10 тема: Участие в акции. Беседа. Подготовка и участие в мероприятиях, посвященных Дню пожилого человека. Изготовление сувениров или открыток для поздравления бабушек и дедушек. Творческая работа.

Форма контроля: Мастер класс. Наблюдение

Занятие 11 тема: Василек

Практика: Отработка основных приемов изготовления листьев, столбиков, фигурных деталей цветов. Изготовление декоративного панно с композицией цветов – васильков.

Форма контроля: наблюдение

## Интернет платформа и ресурс[:Яндекс.Картинки](https://yandex.ru/images?stype=image&lr=195&parent-reqid=1588946285021651-251092614241477708300239-production-app-host-vla-web-yp-169&source=wiz)[›цветы василек квиллинг](https://yandex.ru/images/search?text=%D1%86%D0%B2%D0%B5%D1%82%D1%8B%20%D0%B2%D0%B0%D1%81%D0%B8%D0%BB%D0%B5%D0%BA%20%D0%BA%D0%B2%D0%B8%D0%BB%D0%BB%D0%B8%D0%BD%D0%B3&stype=image&lr=195&parent-reqid=1588946285021651-251092614241477708300239-production-app-host-vla-web-yp-169&source=wiz)

Занятия 12-13 тема: Астра

Теория: Ознакомление с приемом выполнения деталей, показ, объяснение и демонстрация.

Практика: Изготовление деталей. Сбор деталей цветка в несколько рядов и слоев, создание объемного букета. Отработка и закрепление основных приемов изготовления деталей.

## Форма контроля: наблюдение

Интернет платформа и ресурс[:Яндекс.Картинки](https://yandex.ru/images?stype=image&lr=195&parent-reqid=1588946419680550-1268144201590285119000299-production-app-host-sas-web-yp-58&source=wiz)[›цветы астра квиллинг](https://yandex.ru/images/search?text=%D1%86%D0%B2%D0%B5%D1%82%D1%8B%20%D0%B0%D1%81%D1%82%D1%80%D0%B0%20%D0%BA%D0%B2%D0%B8%D0%BB%D0%BB%D0%B8%D0%BD%D0%B3&stype=image&lr=195&parent-reqid=1588946419680550-1268144201590285119000299-production-app-host-sas-web-yp-58&source=wiz), [youtube.com](http://www.youtube.com/watch?v=6bojDTE-COQ)

Занятие 14 тема: Конкурсная работа

Практика: Самостоятельная работа. Закрепление материала пройденного материала. Выбор темы. Аккуратное и правильное выполнение практических действий.

Форма контроля: конкурс

## Раздел «Айрисфолдинг» - 16 часов, Занятия 15-22

Занятия 15-16 тема: Цветок

Теория: Ознакомление с историей возникновения, с техникой выполнения, с необходимым материалом, с приемами выполнения,

Практика: Практическая работа, подготовка заготовок, выполнение цветка по схеме.

Форма контроля: беседа, опрос по цветовой гамме(тёплые и холодные тона) Интернет платформа и ресурс:[ped-kopilka.ru,](https://ped-kopilka.ru/blogs/blog68171/master-klas-po-izgotovleniyu-aplikaci-cvetok-v-tehnike-airis-folding.html) [Яндекс.Картинки](https://yandex.ru/images/search?text=%D0%B0%D0%B9%D1%80%D0%B8%D1%81%20%D1%84%D0%BE%D0%BB%D0%B4%D0%B8%D0%BD%D0%B3%20%D1%86%D0%B2%D0%B5%D1%82%D0%BE%D0%BA&stype=image&lr=195&parent-reqid=1618766607688008-1103343036815311656900270-prestable-app-host-sas-web-yp-11&source=wiz)

Занятия 17-18 тема: Сердце в технике «Айрисфолдинг»

Теория: ознакомление с выполнением сердца, демонстрация готовых образцов с различными видами выполнения.

Практика: Практическая работа, подготовка заготовок, поэтапное выполнение Сердца, используя схему.

Форма контроля: наблюдение

## Интернет платформа и ресурс[:Яндекс.Картинки](https://yandex.ru/images/search?text=%D0%B0%D0%B9%D1%80%D0%B8%D1%81%20%D1%84%D0%BE%D0%BB%D0%B4%D0%B8%D0%BD%D0%B3%20%D1%81%D0%B5%D1%80%D0%B4%D1%86%D0%B5%20%D1%88%D0%B0%D0%B1%D0%BB%D0%BE%D0%BD&stype=image&lr=195&parent-reqid=1618766922437624-412806945644333393200104-production-app-host-sas-web-yp-150&source=wiz)[,ped-kopilka.ru](https://ped-kopilka.ru/blogs/kuzmina-ekaterina/master-klas-po-izgotovleniyu-otkrytki.html)›

Занятие 19 тема: Фрукт.

Практика: Выбор фрукта по желанию, изготовление фрукта с использованием нескольких цветовых гамм. Практическая работа.

## Форма контроля: наблюдение

Интернет платформа и ресурс[:Яндекс.Картинки](https://yandex.ru/images/search?text=%D0%B0%D0%B9%D1%80%D0%B8%D1%81%20%D1%84%D0%BE%D0%BB%D0%B4%D0%B8%D0%BD%D0%B3%20%D1%84%D1%80%D1%83%D0%BA%D1%82%20%D1%88%D0%B0%D0%B1%D0%BB%D0%BE%D0%BD&stype=image&lr=195&parent-reqid=1618766987021194-1284005338975796902900271-prestable-app-host-sas-web-yp-100&source=wiz), maam.ru›[detskijsad/master](https://www.maam.ru/detskijsad/master-klas-airis-folding.html)[klas-airis-folding.htm](https://www.maam.ru/detskijsad/master-klas-airis-folding.html) 

Занятие 20 тема: Участие в акции. Подготовка и участие в мероприятиях, посвященных Дню матери. Проведение мастер класса. Изготовление сувениров или открыток для поздравления.

Форма контроля: Мастер класс. Наблюдение

Занятия 21-22 тема: Животное.

Теория: ознакомление с выполнением животных – собаки, кошки.

Практика: Практическая работа, подготовка полосок, дополнительных деталей для оформления работы и практическая работа.

## Форма контроля: наблюдение

Интернет платформа и ресурс[:Яндекс.Картинки](https://yandex.ru/images/search?text=%D1%88%D0%B0%D0%B1%D0%BB%D0%BE%D0%BD%D1%8B%20%D0%B0%D0%B9%D1%80%D0%B8%D1%81%20%D1%84%D0%BE%D0%BB%D0%B4%D0%B8%D0%BD%D0%B3%20%D0%B6%D0%B8%D0%B2%D0%BE%D1%82%D0%BD%D1%8B%D0%B5&stype=image&lr=195&parent-reqid=1618767048310086-1841967108015942122900175-prestable-app-host-sas-web-yp-81&source=wiz), [podelki](https://podelki-shop.ru/master-klassy-i-stati/ajris-folding/koshka-v-texnike-ajris-folding)shop.ru>master…ajris-[folding…ajris](https://podelki-shop.ru/master-klassy-i-stati/ajris-folding/koshka-v-texnike-ajris-folding)-folding[,bolshoyvopros.ru](http://www.bolshoyvopros.ru/questions/1902725-otkrytku-s-sobakoj-sobaku-v-tehnike-iris-folding-kak-sdelat-svoimi-rukami.html)

## Раздел «Изонить» - 18 часов, Занятия 23-31

Занятия 23-24 тема: Рыба

Теория: ознакомление с историей возникновения техники, с необходимым материалом и инструментами, с приёмами выполнения треугольника.Техника безопасности.

Практика: Подготовка заготовки, тренировочная, практическая работа. Выполнение углов, плетение рыбы.

Форма контроля: наблюдение

Интернет платформа и ресурс[:Яндекс.Картинки›](https://yandex.ru/images?stype=image&lr=195&parent-reqid=1588944375167186-741629041532067994000243-production-app-host-vla-web-yp-319&source=wiz)[изонить для начинающих](https://yandex.ru/images/search?text=%D0%B8%D0%B7%D0%BE%D0%BD%D0%B8%D1%82%D1%8C%20%D0%B4%D0%BB%D1%8F%20%D0%BD%D0%B0%D1%87%D0%B8%D0%BD%D0%B0%D1%8E%D1%89%D0%B8%D1%85%20%D0%BE%D1%81%D0%BD%D0%BE%D0%B2%D0%BD%D1%8B%D0%B5%20%D0%BF%D1%80%D0%B8%D0%B5%D0%BC%D1%8B&stype=image&lr=195&parent-reqid=1588944375167186-741629041532067994000243-production-app-host-vla-web-yp-319&source=wiz)  [основные приемы](https://yandex.ru/images/search?text=%D0%B8%D0%B7%D0%BE%D0%BD%D0%B8%D1%82%D1%8C%20%D0%B4%D0%BB%D1%8F%20%D0%BD%D0%B0%D1%87%D0%B8%D0%BD%D0%B0%D1%8E%D1%89%D0%B8%D1%85%20%D0%BE%D1%81%D0%BD%D0%BE%D0%B2%D0%BD%D1%8B%D0%B5%20%D0%BF%D1%80%D0%B8%D0%B5%D0%BC%D1%8B&stype=image&lr=195&parent-reqid=1588944375167186-741629041532067994000243-production-app-host-vla-web-yp-319&source=wiz), [youtube.com](http://www.youtube.com/watch?v=jFwIY1XdiyY)

Занятие 25 тема: Бабочка

Практика: Практическая работа, отработка навыков выполнения техники – выполнение разметок, прокалывание отверстий, плетение бабочки.

Форма контроля: наблюдение

Интернет платформа и ресурс: [handmadebase.com](https://handmadebase.com/) >  $p=8203$ 

Занятие 26 тема: Участие в акции. Подготовка и участие в мероприятиях, посвященных новому году. Проведение мастер класса. Изготовление сувениров или открыток с символом года.

Форма контроля: Беседа, мастер класс. Наблюдение

Занятия 27-28 тема: Кот

Теория: Ознакомление с приемами и способами выполнения окружности.

Практика: Тренировочная практическая работа по выполнению углов, круга, и дуги.

Форма контроля: наблюдение

Интернет платформа и ресурс:[eduportal44.ru,](http://www.eduportal44.ru/Kostroma_EDU/Rovesnik/mk/Wiki%20Pages/%D0%9E%D1%82%D0%BA%D1%80%D1%8B%D1%82%D0%BA%D0%B0%20%D0%9A%D0%BE%D1%82%20%D0%B2%20%D1%82%D0%B5%D1%85%D0%BD%D0%B8%D0%BA%D0%B5%20%D0%B8%D0%B7%D0%BE%D0%BD%D0%B8%D1%82%D1%8C.aspx)[Яндекс. Картинки› изонить](https://yandex.ru/images/search?text=%D0%B8%D0%B7%D0%BE%D0%BD%D0%B8%D1%82%D1%8C%20%D0%BA%D0%BE%D1%82%D0%B8%D0%BA%20%D1%81%D1%85%D0%B5%D0%BC%D0%B0%20%D1%81%20%D1%86%D0%B8%D1%84%D1%80%D0%B0%D0%BC%D0%B8&stype=image&lr=195&parent-reqid=1618767718507009-1630362333654650416600175-prestable-app-host-sas-web-yp-127&source=wiz)  [котик схема с цифрами](https://yandex.ru/images/search?text=%D0%B8%D0%B7%D0%BE%D0%BD%D0%B8%D1%82%D1%8C%20%D0%BA%D0%BE%D1%82%D0%B8%D0%BA%20%D1%81%D1%85%D0%B5%D0%BC%D0%B0%20%D1%81%20%D1%86%D0%B8%D1%84%D1%80%D0%B0%D0%BC%D0%B8&stype=image&lr=195&parent-reqid=1618767718507009-1630362333654650416600175-prestable-app-host-sas-web-yp-127&source=wiz)

Занятия 29-30 тема: Лебедь

Теория: Ознакомление с техникой выполнения овала

Практика: Практическая работа по отработке действий и приемов.

Форма контроля: наблюдение

Интернет платформа и ресурс:[stranamasterov.ru](https://stranamasterov.ru/node/363092)›node/363092

Занятие 31 тема: Самостоятельная практическая работа. Конкурс, отработка и закрепление ЗУН.

Форма контроля: конкурс

Занятие 32 тема: Подведение итогов раздела. Проведение промежуточной диагностики. Организация итоговой творческой выставки

Форма контроля: выставка

Раздел «Вышивка лентой» - 38 ч. Занятия 34 -52. Возможно электронное обучение с применением дистанционных технологий.

Интернет платформа и ресурс:-http://[Яндекс.Картинки](https://yandex.ru/images?stype=image&lr=195&parent-reqid=1589294676249704-1357029791844117644600296-prestable-app-host-sas-web-yp-163&source=wiz)[›вышивка лентой](https://yandex.ru/images/search?text=%D0%B2%D1%8B%D1%88%D0%B8%D0%B2%D0%BA%D0%B0%20%D0%BB%D0%B5%D0%BD%D1%82%D0%BE%D0%B9&stype=image&lr=195&parent-reqid=1589294676249704-1357029791844117644600296-prestable-app-host-sas-web-yp-163&source=wiz), [Яндекс.Видео](https://yandex.ru/video?path=wizard)[›вышивка лентой](https://yandex.ru/video/search?text=%D0%B2%D1%8B%D1%88%D0%B8%D0%B2%D0%BA%D0%B0%20%D0%BB%D0%B5%D0%BD%D1%82%D0%BE%D0%B9&path=wizard&parent-reqid=1589294676249704-1357029791844117644600296-prestable-app-host-sas-web-yp-163), [zvetnoe.ru,](https://zvetnoe.ru/) [podelkiruchkami.ru,](https://podelkiruchkami.ru/) [youtube.com](https://www.youtube.com/) Занятие 33 тема Введение в технику.

Теория: Ознакомление с историей возникновения техники «вышивка лентой». Необходимые инструменты, приспособления. Правила безопасности труда и содержание рабочего места. Просмотр работ, выполненных этой техникой.

Практика: Тренировочные упражнения – заправка иголки лентой, выполнение узла, натяжение канвы на пяльцы.

Форма контроля: инструктаж, беседа

Занятие 34 тема: Участие в акции. Мероприятия, посвященные дню рождения Ульяновской области. Беседа. Подготовка сувениров.

Форма контроля: беседа

Занятия 35-36 тема: Ромашка.

Теория: Ознакомление с приёмами выполнения ромашки. Показ выполнения французских узлов.

Практика: Натяжение канвы на пяльцы, нанесение рисунка на ткань. Отработка умений и навыков вышивания – лепестки выполняются ленточным швом, стебель выполняется прямым стежком. Середина цветка ромашки – французские узелки.

Форма контроля: наблюдение

### Интернет платформа и ресурс:-http:/[/liveinternet.ru](https://www.liveinternet.ru/)

Занятия 37-38 тема: Плетеная роза

Теория: Ознакомление с приемом выполнения плетеной розы.

Практика: Отработка навыков плетения розы – наносится рисунок на ткани, выполняется плетение на сочлененных стежках, выполненных по кругу. Листья выполняются прямыми стежками.

Форма контроля: беседа, наблюдение

### Интернет платформа и ресурс: ›[users/lorintika/post178969813/](https://www.liveinternet.ru/users/lorintika/post178969813/)

Занятия 39-40 тема: Маки

Практика: Отработка навыков выполнения маков способом созбаривания широкой ленты, стебель и листья выполняются вышивкой «стебельчатый шов» и стежками «крыло». Практическая работа по вышиванию букета маков.

Форма контроля: наблюдение

Интернет платформа и ресурс:-http:/[/youtube.com](https://www.youtube.com/)>watch?v=xJL\_U5jWz7Y\_ Занятия 41-42 тема: Моё имя

Практика: Практическая самостоятельная конкурсная работа по вышивке своего имени «стебельчатым швом». И оформление букв цветами по выбору.

### Форма контроля: конкурс

Интернет платформа и ресурс:-http://[Яндекс.Картинки](https://yandex.ru/images?stype=image&lr=195&parent-reqid=1589300259165657-1002734261092193843400243-production-app-host-vla-web-yp-222&source=wiz)>имена вышивка [лентой](https://yandex.ru/images/search?text=%D0%B8%D0%BC%D0%B5%D0%BD%D0%B0%20%D0%B2%D1%8B%D1%88%D0%B8%D0%B2%D0%BA%D0%B0%20%D0%BB%D0%B5%D0%BD%D1%82%D0%BE%D0%B9&stype=image&lr=195&parent-reqid=1589300259165657-1002734261092193843400243-production-app-host-vla-web-yp-222&source=wiz)

Занятие 43 тема: Участие в Акции. Подготовка и участие в мероприятиях, посвященные Дню Защитника отечества. Изготовление открыток. Проведение мастер класса.

Форма контроля: мастер класс. Наблюдение

Занятия 44-45 тема Клубничное настроение.

Практика: Практическая работа по вышивке ягод и бабочек, используя в работе схему узора.

Форма контроля: наблюдение

Интернет платформа и ресурс [:l-http://ukinok.blogspot.com,](http://lukinok.blogspot.com/) [livemaster.ru](https://www.livemaster.ru/)

Занятие 46 тема: Сердечко

Практика: Практическая тренировочная работа по вышивке сердечка с цветами. Натяжка канвы или ткани на пяльцы, нанесения рисунка и выбор способов вышивания цветов – прямыми стежками, колониальными узлами, французскими узлами, ленточными стежками.

Форма контроля: Конкурс

Интернет платформа и ресурс:-http://[Яндекс.Картинки](https://yandex.ru/images?stype=image&lr=195&parent-reqid=1589300850919741-874502716384729574900291-production-app-host-sas-web-yp-234&source=wiz)[›сердце вышивка](https://yandex.ru/images/search?text=%D1%81%D0%B5%D1%80%D0%B4%D1%86%D0%B5%20%D0%B2%D1%8B%D1%88%D0%B8%D0%B2%D0%BA%D0%B0%20%D0%BB%D0%B5%D0%BD%D1%82%D0%BE%D0%B9&stype=image&lr=195&parent-reqid=1589300850919741-874502716384729574900291-production-app-host-sas-web-yp-234&source=wiz)  [лентой](https://yandex.ru/images/search?text=%D1%81%D0%B5%D1%80%D0%B4%D1%86%D0%B5%20%D0%B2%D1%8B%D1%88%D0%B8%D0%B2%D0%BA%D0%B0%20%D0%BB%D0%B5%D0%BD%D1%82%D0%BE%D0%B9&stype=image&lr=195&parent-reqid=1589300850919741-874502716384729574900291-production-app-host-sas-web-yp-234&source=wiz), voutube.com > [watch?v=nXJBD\\_AFYxs](https://www.youtube.com/watch?v=nXJBD_AFYxs)

Занятия 47-48 тема: Милая роза

Теория: Ознакомление с приёмом выполнения розы. Демонстрация готовых образцов,

Практика: Практическая работа, по вышиванию розы, пользуясь готовой схемой.

Форма контроля: набюдение

Интернет платформа и ресурс: -http:/[/youtube.com](https://www.youtube.com/)›

Занятия 49-50 тема: Анютины глазки

Теория: Ознакомление с выполнением петли «рококо» .

Практика: Практическая работа по вышиванию букета из анютиных глазок приемами «ленточный шов», «прямой стежок», «французский узелок» и петля «рококо». Самостоятельная работа.

Форма контроля: конкурс

Интернет платформа и ресурс:-http:/[/doma-luchhe.mediasole.ru](https://doma-luchhe.mediasole.ru/) 

Занятие 51тема: Участие в акции, Подготовка и участие в мероприятиях, посвященные Международному женскому дню. Изготовление сувениров. Форма контроля: Проведение выставки.

Занятие 52 тема: Конкурс П.: Практическая самостоятельная конкурсная работа по вышиванию лентой. Можно выполнять работу по собственному эскизу или использовать в работе готовую схему узора.

Форма контроля: конкурс

## Раздел «Цветы из ткани» - 38 ч. Занятия 53-71.

Занятия 53-54 тема: Цветочная фантазия. Введение в технику.

Теория: Ознакомление с историей возникновения техники «вышивка лентой». Необходимые инструменты, приспособления. Правила безопасности труда и содержание рабочего места. Просмотр работ, выполненных этой техникой.

Практика: Тренировочные упражнения – заправка иголки лентой, выполнение узла, натяжение канвы на пяльцы.

Форма контроля: беседа, инструктаж, наблюдение

Занятие 55 тема: Участие в акции, подготовка и участие в мероприятиях, посвященные дню Космонавтики. Проведение беседы. Мастер класс по изготовлению открытки.

Форма контроля: мастер класс. Наблюдение

Занятия 56-57 Тема: Розетки

Теория: Беседа. Раскрой простых деталей, пошив, изготовление цветка. Легкая универсальная техника для выполнения цветка.

Практика: Отработка вырезания круглых деталей для цветов. Пошив способом присборивания. Практическая работа.

Форма контроля: наблюдение

Интернет платформа и ресурс: -http:/[/burdastyle.ru](https://burdastyle.ru/)[›Мастер](https://burdastyle.ru/master-klassy)-классы

Занятие 58 тема: Золотистый эффект

Теория: Ознакомление с видами тканей различной структуры. С понятием «рулик из косой бейки» в шитье.

Практика: Раскрой крупных и мелких деталей, подготовка «рулика». Сборка цветка, шитье, оформление.

Форма контроля: наблюдение

Интернет платформа и ресурс: -http://[Яндекс.Видео](https://yandex.ru/video?path=wizard), [pinterest.ru](https://www.pinterest.ru/) 

Занятие 59 тема: Участие в акции. Подготовка и участие в мероприятиях, посвященные Дню Победы. Проведение беседы о ВОВ, о героях, о подвигах. Подготовка поздравительных открыток или сувениров участникам ВОВ.

Форма контроля: мастер класс. Наблюдение

Занятия 60-61 тема: Гармония цвета

Теория: Беседа о цветовом решении, соотношение и гармония.

Практика: Выполнение объемного цветка, используя два оттенка цвета. Оформление цветка листьями в тон. Использование трафарета, шаблона. Отработка практических действий.

Форма контроля: беседа, наблюдение

## Интернет платформа и ресурс: -http://[Яндекс.Картинки](https://yandex.ru/images?stype=image&lr=195&parent-reqid=1589293502245281-19231340494304344500243-production-app-host-vla-web-yp-39&source=wiz)[›гармония цвета,](https://yandex.ru/images/search?text=%D0%B3%D0%B0%D1%80%D0%BC%D0%BE%D0%BD%D0%B8%D1%8F%20%D1%86%D0%B2%D0%B5%D1%82%D0%B0%20%D1%86%D0%B2%D0%B5%D1%82%D1%8B%20%D0%B8%D0%B7%20%D1%82%D0%BA%D0%B0%D0%BD%D0%B8&stype=image&lr=195&parent-reqid=1589293502245281-19231340494304344500243-production-app-host-vla-web-yp-39&source=wiz) [цветы из ткани](https://yandex.ru/images/search?text=%D0%B3%D0%B0%D1%80%D0%BC%D0%BE%D0%BD%D0%B8%D1%8F%20%D1%86%D0%B2%D0%B5%D1%82%D0%B0%20%D1%86%D0%B2%D0%B5%D1%82%D1%8B%20%D0%B8%D0%B7%20%D1%82%D0%BA%D0%B0%D0%BD%D0%B8&stype=image&lr=195&parent-reqid=1589293502245281-19231340494304344500243-production-app-host-vla-web-yp-39&source=wiz)

Занятие 62 тема: Бутоны.

Практика: Раскрой круглых деталей, закрепление умений и навыков по изготовлению розеток с наполнителем. Создание объемных цветов.

Форма контроля: беседа, опрос о приёмах выполнения розеток

Интернет платформа и ресурс: -http:/[/youtube.com](https://www.youtube.com/)>watch?v=1Xkcd xUHkQ

Занятие 63 тема: Участие в акции. Подготовка открыток на конкурсной основе. Поздравление и дарение открыток участникам ВОВ.

Форма контроля: беседа, конкурс

Занятия 64-66тема: Вальс цветов.

Теория: Беседа, ознакомление с оригинальной техникой складывания.

Практика: Для изготовления этого радужного цветка используются мягкие шелковые ткани различных оттенков. Форма лепестков выкраиваются по шаблону. Раскрой деталей, пошив, сборка цветка. Конкурсная работа.

Форма контроля: опрос, наблюдение, конкурс

## Интернет платформа и ресурс:-http://[Яндекс.Картинки](https://yandex.ru/images?stype=image&lr=195&parent-reqid=1589294155650732-48483512960299823700123-production-app-host-vla-web-yp-297&source=wiz)[›радужный цветок из](https://yandex.ru/images/search?text=%D1%80%D0%B0%D0%B4%D1%83%D0%B6%D0%BD%D1%8B%D0%B9%20%D1%86%D0%B2%D0%B5%D1%82%D0%BE%D0%BA%20%D0%B8%D0%B7%20%D1%82%D0%BA%D0%B0%D0%BD%D0%B8&stype=image&lr=195&parent-reqid=1589294155650732-48483512960299823700123-production-app-host-vla-web-yp-297&source=wiz)  [ткани](https://yandex.ru/images/search?text=%D1%80%D0%B0%D0%B4%D1%83%D0%B6%D0%BD%D1%8B%D0%B9%20%D1%86%D0%B2%D0%B5%D1%82%D0%BE%D0%BA%20%D0%B8%D0%B7%20%D1%82%D0%BA%D0%B0%D0%BD%D0%B8&stype=image&lr=195&parent-reqid=1589294155650732-48483512960299823700123-production-app-host-vla-web-yp-297&source=wiz), [passionforum.ru](https://www.passionforum.ru/)

Занятия67-68 тема Весенний пион.

Практика: Создание этого красивого цветка можно с помощью «рюшей». Практическая работа – раскрой деталей, прошивание полос зигзагообразным швом, сборка цветка. Оформление панно пионами.

Форма контроля: наблюдение

Интернет платформа и ресурс:- [›tm264445/пионы](https://www.pinterest.ru/tm264445/%D0%BF%D0%B8%D0%BE%D0%BD%D1%8B-%D0%B8%D0%B7-%D1%82%D0%BA%D0%B0%D0%BD%D0%B8/)-из-ткани

Занятия 69-70 тема: Смелый дизайн. Самостоятельная работа.

Практика: Закрепление умений и навыков по пошиву и оформлению цветка. С сердцевинами цветов интересно экспериментировать, с их помощью можно изменить стиль аксессуара.

Форма контроля: конкурс

## Интернет платформа и ресурс:-http:/[/delaemrukami.boltai.com](https://delaemrukami.boltai.com/)

Занятие71 тема: Выставка детского творчества. Отбор лучших работ для отчетной выставки. Организация и оформление выставки.

Форма контроля: выставка работ

Раздел Итоговое занятие 72 Подведение итогов. Диагностика. Рекомендации для дальнейшего обучения и самостоятельного творчества. Награждение по итогам года победителей конкурсов, выставок.

Форма контроля: беседа, опрос.

## 1.3 Планируемые результаты:

## 1 модуль Предметные результаты:

По окончанию 1 модуля первого года обучения учащийся должен знать:

- правила безопасного труда и личной гигиены;

- правила пользования инструментами;

- различать материалы и знать их назначение по разделу «Квиллинг», «Айрис Фолдинг», «Изонить»;

- понятия (шаблон, лекала и т.д.) и определения по разделу;

должны уметь:

- пользоваться инструментами (приспособлением для квиллинга, ножницами, иглой, шилом):

- соблюдать правила по технике безопасности;

- выполнять разметки по шаблону и вырезать по контуру, прокалывать отверстия;

- выполнять операции при работе с бумагой - (наносить контур, ровно вырезать, пользоваться линейкой, циркулем);

- выполнять различные фигуры способом квиллинг,

- выполнять плетение треугольника и круга.

#### Личностные результаты:

По окончанию 1 модуля первого года обучения учащийся должен уметь:

- содержать в порядке инструменты, приспособления, оборудование, осуществлять их подготовку к занятиям.

- вести диалог с другими людьми и достичь в нём взаимопонимания;

- соблюдать правила индивидуального и коллективного поведения в рамках учебного занятия;

- управлять своими эмоциями, владеть культурой общения и взаимодействия в процессе занятий, во время игр и мероприятий;

- проявлять уважительное отношение к окружающим, товарищам по группе, проявлять культуру взаимодействия, терпимости и толерантности в достижении общих целей при совместной деятельности;

#### Метапредметные результаты:

По окончанию 1 модуля первого года обучения учащийся должен уметь:

- добросовестно выполнять учебные задания, осознанно стремиться к освоению новых знаний и умений, повышающих результативность выполнения заданий;

- владеть культурой речи, вести диалог в доброжелательной и открытой форме, проявлять к собеседнику внимание, интерес и уважение;

- самостоятельно организовывать свое рабочее место в зависимости от характера выполняемой работы, сохранять порядок на рабочем месте;

- следовать при выполнении работы инструкциям и требованиям педагога.

- планировать режим дня, обеспечить оптимальное сочетание умственных, физических нагрузок и отдыха;

- использовать свои способности и свои знания, усвоенные в рамках программы, для решения проблем в повседневной жизни или задач по другим учебным предметам.

### 2 модуль Предметные результаты:

По окончанию 2 модуля учащийся должен знать:

- правила безопасного труда и личной гигиены;

- правила пользования инструментами;

- различать материалы и знать их назначение

- понятия (шов, стежок, лицевая и изнаночная часть, шаблон, лекало и т.д.); должны уметь:

- пользоваться инструментами (ножницами, иглой, пяльцами):

- соблюдать правила по технике безопасности;

- выполнять разметки по шаблону и вырезать по контуру детали из ткани;

- выполнять операции при работе с тканью – выполнять контур, обводить по лекалу, кроить, соединять детали, делать наметку;

- выполнять швы – «вперед иголка», « двойной шов», « шов через край»;

- пришивать пуговицы, завязывать узел.

#### Личностные результаты:

По окончанию 2 модуля учащийся должен уметь:

- содержать в порядке инструменты, приспособления, оборудование, осуществлять их подготовку к занятиям.

- вести диалог с другими людьми и достичь в нём взаимопонимания;

- соблюдать правила индивидуального и коллективного поведения в рамках учебного занятия;

- управлять своими эмоциями, владеть культурой общения и взаимодействия в процессе занятий, во время игр и мероприятий;

- владеть культурой речи, вести диалог в доброжелательной и открытой форме, проявлять к собеседнику внимание, интерес и уважение;

- проявлять уважительное отношение к окружающим, товарищам по группе, к педагогу;

- проявлять культуру взаимодействия, терпимости и толерантности в достижении общих целей при совместной деятельности;

### Метапредметные результаты:

По окончанию 2 модуля учащийся должен уметь:

- добросовестно выполнять учебные задания, осознанно стремиться к освоению новых знаний и умений, повышающих результативность выполнения заданий;

- самостоятельно организовывать свое рабочее место в зависимости от характера выполняемой работы, сохранять порядок на рабочем месте;

- следовать при выполнении работы инструкциям и требованиям педагога.

- планировать режим дня, обеспечить оптимальное сочетание умственных, физических нагрузок и отдыха;

- использовать свои способности и свои знания, усвоенные в рамках программы, для решения проблем в повседневной жизни или задач по другим учебным предметам.

### 2. Комплекс организационных педагогических условий:

2.1. Календарно-учебный график (очная форма обучения) составляется ежегодно к началу учебного года по утвержденному расписанию и оформляется Приложением №1 к дополнительной общеразвивающей программе «Мастер и Мастерица».

 Календарный учебный график (дистанционная форма обучения) составляется и оформляется Приложением №2 к дополнительной общеобразовательной общеразвивающей программе «Мастер и Мастерица», в случае отмены очных занятий, которые связанны:

- с введением карантинных мероприятий, с плохими погодными условиями;

и особыми распоряжениями (Министерства образования и науки Ульяновской области или Министерства Просвещения РФ, или Управления Федеральной службы по надзору в сфере защиты прав потребителей и благополучия человека по Ульяновской области, или Управления образования администрации города Ульяновска,

### 2.2 Условия реализации программы:

- наличие постоянного оборудованного кабинета с достаточным освещением и материальным обеспечением;

методическое обеспечение: наличие программы, методические рекомендации, разработки, наглядные пособия, демонстрационный материал, методический, дидактический, наглядный, раздаточный материал.

 Каждое занятие по темам программы, как правило, включает теоретическое и практическое выполнение задания. Теоретические сведения это повтор пройденного материала, объяснение нового, информация познавательного характера о видах декоративно-прикладного искусства. Теория сопровождается показом наглядного материала, преподносится в форме рассказа-информации или беседы, сопровождающими вопросами к детям. Использование наглядных пособий на занятиях повышает у детей интерес к изучаемому материалу, способствует развитию внимания, воображения, наблюдательности, мышления. На занятии используются все известные виды наглядности: показ иллюстраций, рисунков, журналов, книг. Педагог демонстрирует трудовые операции, различные приёмы работы, Практически каждое занятие включает работу с индивидуальным комплектом дидактического материала для каждого учащегося – шаблон, трафарет, таблицы-памятки, технологическая карта, схема, альбомы с образцами, карточки-вопросники, и т.д.

- наличие необходимого количества инструментов (ножницы, игла);

- необходимая литература для детей и педагога;

- четкая постановка цели каждого занятия, последовательность этапов работы, создание положительного микроклимата.

- информационное обеспечение: аудио-, видео-, фото-, интернет источники, в том числе разработанные педагогом:

1. Презентация «куклы Неразлучники»;

2. Презентация «Игрушки-кофеюшки»;

3. Презентация учебного занятия «Рябина»;

4. Альбом демонстрации «Новые современные идеи»;

5. Фильм-памятка для детей «О безопасном пользовании сетью интернет»;

6. Информация для детей о плюсах и минусах интернета;

7. Конспект занятия «Мартинички провожают зиму и встречают весну»;

8. Конспект открытого занятия «Народные посиделки»; 9. Методическая разработка по теме «Народная тряпичная кукла как средство нравственного воспитания и приобщения к семейным ценностям».

- Кадровое обеспечение: Общеразвивающая программа «Мастер и Мастерица» разработана педагогом дополнительного образования высшей квалификационной категории Малофеевой Венерой Вагизовной.

Педагог высшей квалификационной категории – аттестационный лист от 26.12.22г.

С 23.06.2014г. по 28.02.2015г. прошла аттестацию по программе профессиональной переподготовки (Диплом №18 0000049225 от 30.12.2014г) - С 13.02.22г. по 06.04.22г. прошла курсы повышения квалификации по дополнительной профессиональной программе в объеме 108 часов. Итоговая работа на тему: «Организационно- методическое обеспечение деятельности педагога дополнительного образования» (Удостоверение о повышении квалификации №7827 00677712, регистрационный номер 00040962 от  $06.03.22r.$ );

## 2.3. Формы аттестации/контроля, формы подведения итогов реализации программы:

 С целью определения уровня развития детей, их творческих способностей в начале учебного года в виде входного контроля проводятся такие формы контроля/аттестации как беседа, устный опрос, и наблюдения. В течение учебного года проводятся мастер классы, конкурсы после каждого учебного раздела, выставки работ. Педагогом составляются контрольные вопросы, практические и тренировочные задания. Суждения и советы высказываются как пожелания воспитаннику в свободном общении. Домашние задания отсутствуют.

Форма подведения итогов реализации дополнительной общеразвивающей программы – беседа, опрос, творческое задание – самостоятельная работа, конкурсная работа, итоговая выставка детских работ. Эти мероприятия являются контрольными и служат показателем освоения программы, а также сплачивает детский коллектив. Коллективные просмотры выставок и их анализ приучают учащихся справедливо и объективно оценить работу свою и других. Радоваться не только своей, но и общей удаче.

### I модуль

- Входная диагностика. Цель: определить уровень и качество исходных знаний, умений и навыков обучающихся.

Форма проведения входной диагностики: беседа, практические действия.

-Промежуточная диагностика. Цель: проверка полноты и систематичности полученных новых знаний и качества сформированных умений и навыков.

Форма проведения промежуточной диагностики: беседа, практическая работа.

- Итоговая диагностика. Цель: соответствие целей и задач, заложенных в программе с конечными результатами: полученными знаниями и сформированными умениями, и навыками. Форма проведения итоговой диагностики: творческая, самостоятельная работа, конкурс, выставка.

### 2 модуль

- Входная диагностика. Цель: определить уровень и качество исходных знаний, умений и навыков обучающихся.

Форма проведения входной диагностики: беседа, практические действия.

-Промежуточная диагностика. Цель: проверка полноты и систематичности полученных новых знаний и качества сформированных умений и навыков.

Форма проведения промежуточной диагностики: беседа, практическая работа.

- Итоговая диагностика. Цель: соответствие целей и задач, заложенных в программе с конечными результатами: полученными знаниями и сформированными умениями, и навыками. Форма проведения итоговой диагностики: творческая, самостоятельная работа, конкурс, выставка.

# 2.4. Оценочные материалы. Аналитика – диагностическая часть

## Проверка умений, знаний, навыков.

Цель проведения диагностики: сравнение результатов, достигнутых в процессе обучения в начале, в середине и в конце учебного года.

Оценочные формы детских работ: Оценка педагога, оценка учащихся, самооценка своей работы, отбор работы на выставки, участие в конкурсах различного уровня.

Стимулы: похвала, поддержка, отбор работы на выставку, участие в конкурсах, награждение грамотой, благодарственным письмом, ценным призом, подарком.

Чтобы проверить в какой степени ребенок овладел теми или иными знаниями, умениями и навыками целесообразно проводить контрольное обследование в начале, в середине и в конце учебного года. Это позволит оценить динамику развития ребенка, спланировать дальнейшую работу с учетом введения дополнительных занятий или индивидуальной работы для формирования необходимых умений и навыков у ребенка.

 После каждого раздела учебного – тематического плана проводится конкурсная, самостоятельная, работа, с целью закрепления знаний, умений и навыков.

1 модуль Обследование ЗУН работы с декоративной нитью, вышивки на картоне, формирование спирали из полосок.

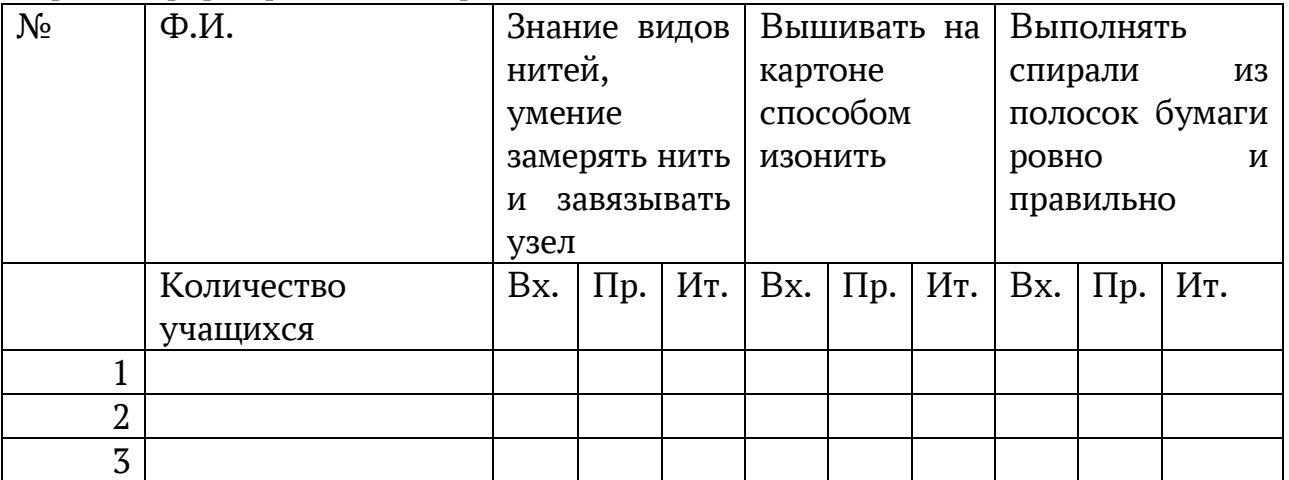

Критерии оценки: 0 баллов:

- не знает виды нитей, не умеет замерять нить и завязывать узел

- не умеет вышивать на картоне способом изонить

- не умеет выполнять спирали из полосок бумаги ровно и правильно

1 балл:

- знает виды нитей, умеет замерять нить и не умеет завязывать узел
- умеет вышивать на картоне способом изонить простой узор
- умеет выполнять спирали из полосок бумаги, но ровно
- 2 балла:
- знает виды нитей, умеет замерять нить и умеет завязывать узел
- умеет вышивать на картоне способом изонить
- умеет выполнять спирали из полосок бумаги
- Уровень качества знаний, умений и навыков:
- 0 6– низкий уровень знаний, умений и навыков;
- 7 12 средний уровень знаний, умений и навыков;
- 13– 24 высокий уровень знаний, умений и навыков

2 модуль Обследование ЗУН работы по вышивке лентой

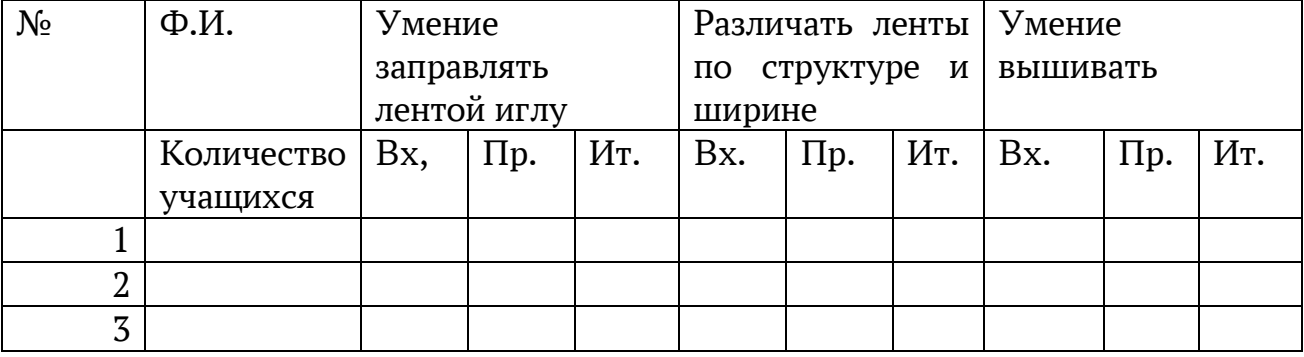

Критерии оценки: 0 баллов:

- не умеет заправлять ленту в иглу;
- не различает ленты;
- не умеет вышивать лентой.
- 1 балл:
- умеет заправлять ленту в иглу с подсказкой;
- различает ленты с ошибкой;
- умеет вышивать лентой частично.
- 2 балла:
- умеет заправлять ленту в иглу;
- различает все виды ленты;
- умеет вышивать лентой без замечаний.

Уровень качества знаний, умений и навыков:

- 0 8– низкий уровень знаний, умений и навыков;
- 9 16 средний уровень знаний, умений и навыков;
- 17– 30 высокий уровень знаний, умений и навыков

## 2модуль. Обследование знаний, умений и навыков работы с тканью

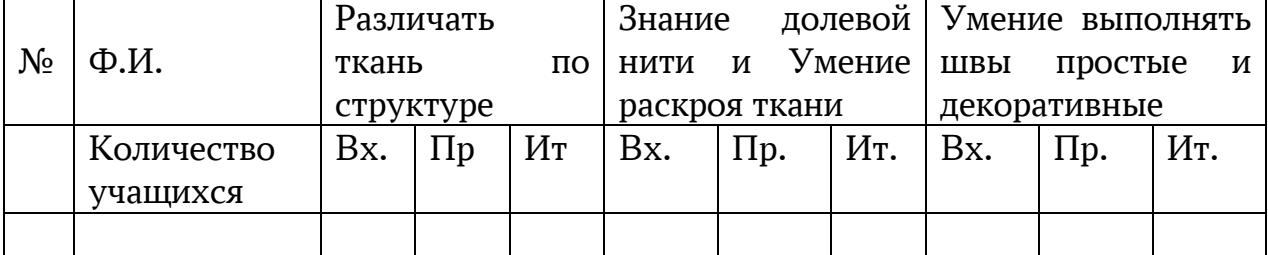

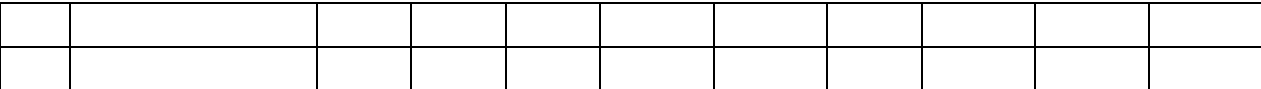

Критерии оценки: 0 баллов:

- не различает структуру ткани;

- не знает долевую нить, нет навыков раскроя;

- не умеет выполнять швы;

1 балл:

- различает структуру ткани, иногда путается;

- знает долевую нить, но нет навыков раскроя;

- умеет выполнять простые швы;

2 балла:

- различает структуру ткани;

- знает долевую нить, есть навыки раскроя;

- умеет выполнять все швы;

Уровень качества знаний, умений и навыков:

0 – 9 баллов – низкий уровень знаний, умений и навыков;

10 –16 баллов – средний уровень знаний, умений и навыков;

17 –30 баллов – высокий уровень знаний, умений и навыков

#### 2.5. Методическое обеспечение программы:

При реализации дополнительной программы «Мастер и Мастерица» используются:

1. Учебные - дидактические материалы: учебные пособия, справочники, схемы, таблицы, технологические карты, курсы лекций, сборники упражнений, и другое.

2. Учебно-методические материалы: методические рекомендации, разработки, мастер – классы, презентации, предназначенные как для учащихся, так и для педагогов.

### 3. Новые образовательные технологии:

- Здоровье сберегающие технологии – на занятиях осуществляются разнообразные виды деятельности, направленные на сохранение и укрепление здоровья обучающихся: динамические паузы (профилактика утомления), физические минутки (упражнения в игровой форме), творческая деятельность.

- Компетентностно - ориентировнные технологии - обучение в сотрудничестве, индивидуальный и дифференцированный подход к обучению, технологии коллективной творческой деятельности.

- Информационные технологии – поиск информации, оформление рефератов, конспектов, сценарий, исследовательских и творческих проектов и.т.д.

### 4. Работа с родителями (воспитателями):

 Формы работы с родителями: информационная деятельность, собрания, индивидуальные беседы с родителями (воспитателями), проведение анкетирования, теста. Консультации по вопросам обучения и воспитания учащихся, совместные поездки, экскурсии, проведение игровых и

развлекательных мероприятий, мастер-классов, изготовление совместных поделок детей и воспитателей детского дома для выставок и конкурсов.

Тест «Я знаю всё о ребёнке» интернет-ресурс:([ladushki-sochi.ru\)](http://www.ladushki-sochi.ru/dlja-vas-roditeli/18-ja-i-moj-rebenok-test-dlja-roditelej.html)

## Анкета для родителей (воспитателей), ответ ДА или НЕТ: Ф.И. ребенка

1.Что способствовало выбору вами и вашим ребенком данного кружка?:

- желание самого ребенка;- чей-то совет;- посещает за компанию

2.Вы знаете название Детского объединения, который посещает ребёнок?

3.Знакомы ли вы с образовательной программой педагога?

4.Удовлетворяет ли Вас режим работы детского объединения?

- время работы кружка, продолжительность занятия

5. Какие направленности ребенка привлекают больше?:

Художественная, спортивная, экологическая, техническая.

6. Отвечает ли Вашим и Вашего ребенка интересам набор

представленных техник, содержание тем данной выбранной программы?

7. Устраивает ли Вас информационное обеспечение? ДА или НЕТ

8. Устаивает ли Вас пополнение материального обеспечения, приобретение материала для творчества?

9. С интересом посещает ваш ребенок выбранное детское объединение?

## Рекомендации родителям (воспитателям):

- Радуйтесь вашему воспитаннику.

- Разговаривайте с ребенком заботливым, ободряющим тоном.

- Когда ребенок говорит - слушайте внимательно, не перебивайте.

- Установите четкие и определенные требования к ребенку.

- Ваши объяснения должны быть простыми и понятными.

- Сначала спрашивайте «Что?», а затем «Зачем?» и «Почему?».

- Каждый день читайте ребенку и обсуждайте то, что прочитали.

- Поощряйте стремление ребенка задавать вопросы, любопытство, любознательность и воображение нашего ребенка.

- Чаше хвалите ребенка.

- Заботьтесь о том, чтобы у ребенка были новые впечатления, о которых он мог бы рассказывать.

- Старайтесь, чтобы ребенок вместе с вами что-то делал по дому.

- Старайтесь проявить интерес к тому, что ему нравится делать.

- Будьте примером для воспитанника: пусть он видит, какое удовольствие вы получаете от чтения газет, журналов, книг.

- Не теряйте чувства юмора. - Играйте с ребенком в разные игры.

- Чаще делайте что-либо сообща, всей семьей.

- Помогите ребенку выучить его имя, фамилию, адрес

- Чаще советуйтесь со специалистами, читайте книги по вопросам воспитания.

- Не сравнивайте ребенка с другими детьми - ни с его братом (сестрой), ни с соседскими, ни с его приятелями или родственниками.

5. Методы обучения: словесные, наглядные, практические, чаще всего их сочетание. Каждое занятие по темам программы, как правило, включает теоретическую часть и практическое выполнение задания. Теоретические сведения – это повтор пройденного материала, объяснение нового, информация познавательного характера о видах декоративно-прикладного искусства, народных промыслах, старинных традициях. Теория сопровождается показом наглядного материала, преподносится в форме беседы, рассказа-информации, сопровождаемой вопросами к детям. На занятии используются все известные виды наглядности: показ иллюстраций, рисунков, журналов, книг, фотографий, образцов изделий, демонстрация трудовых операций, различных приемов работы, которые дают достаточную возможность детям закрепить их в практической деятельности. В процессе работы с различными инструментами и приспособлениями педагог постоянно напоминает детям о правилах пользования инструментом и соблюдение правил гигиены, санитарии и техники безопасности.

### 6. Методы воспитания:

- трудовое воспитание – так как в процессе труда решаются несколько задач: дети учатся терпению, усердию, аккуратности, серьёзное отношение к выполняемому делу, последовательности в действиях, настойчивости в достижении цели, самостоятельности.

- эстетическое воспитание – доброжелательность во взаимоотношениях, эстетическая среда, атмосфера творчества и фантазии привлекают детей в детское объединение, способствуют восприятию её как центра положительных эмоций. Важно и то, что дети учатся создавать красоту вокруг себя своими руками.

- нравственное воспитание – организация благотворительных выставок, изготовление сувениров и подарков ко всем праздникам. Искоренение негативных проявлений: грубости, жадности. Главенствующая идея педагога – воспитание добротой и личным примером.

- патриотическое, гражданское воспитание – большое место в образовательной программе отводится этническому компоненту: знакомство с народными куклами, изготовление их своими руками, знакомство с костюмами, традиционными народными праздниками не проходит бесследно. Оно дает детям чувство ответственности, гордости за своих предков, оставивших нам в наследство значительные памятники истории и культуры. Делает их сопричастными за настоящее народного творчества. Проводятся беседа, конкурсы рисунков, изготовление поздравительных открыток по патриотической гражданской теме.

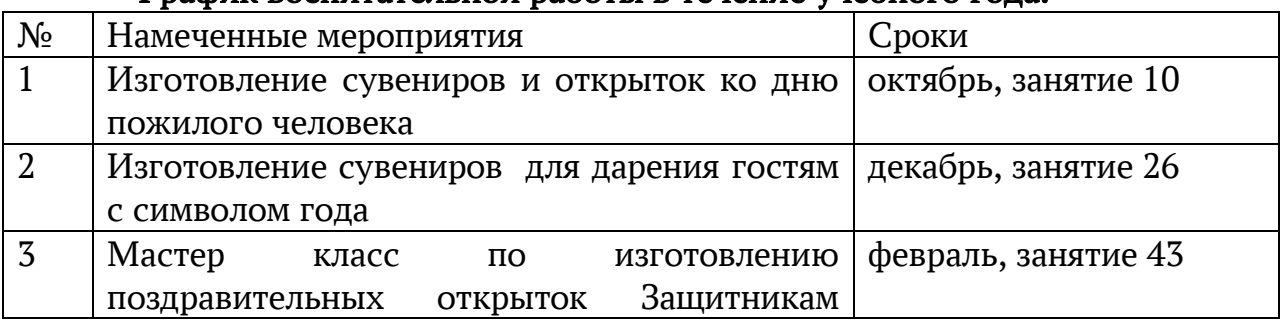

График воспитательной работы в течение учебного года:

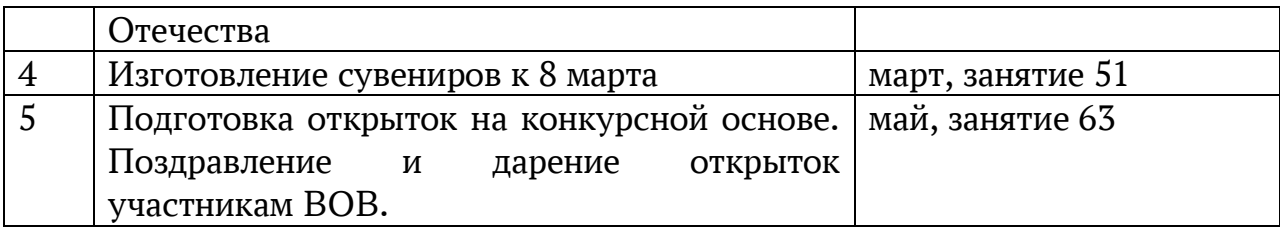

7. Формы организации учебной деятельности: индивидуальная, групповая, конкурс, выставка, экскурсия.

8. Алгоритм учебного занятия (краткое описание структуры занятия и его этапов):

- Организационный момент. Приветствие педагога и учащихся.

- Введение в тему. Название темы, что узнают дети нового, какие знания и умения они получают, где их применяют.

-Актуализация знаний.

-Цели и задачи занятия.

- Основная часть занятия – объяснение темы или показ мастер-класса.

- Практическая работа

-Рефлексия

- Заключительная часть занятия, подведение итогов.

## 3. Список литературы.

## Литература для педагога:

1. Архангельская М., Вышивка по картону //Школа и производство. 1996г. № -С. 58.

2. Букина С. Квиллинг 3D. Магия волшебных завитков / С. Букина, М. Феникс, 2014. - 609 c.

3. Букина С., Квиллинг - как искусство. Пошаговое руководство для начинающих / Светлана Букина. - М.: Питер, 2016. – 128с.

4. Бурундукова Л., Волшебная изонить / Л. Бурундукова. - М.: АСТ-Пресс, 2008. - 783 c.

5. Валюх О., Ажурный и объемный квиллинг / - М.: Книжный клуб "Клуб семейного досуга". Белгород, 2015. - 128 c

6. Восточный квиллинг. Техника. Приемы. Изделия. - М.: АСТ-Пресс Книга,  $2013 - 112c$ .

7. Вавилов. Ю.П. Игры на внимательность и сообразительность, 2000-62с

8. Горячев, А. В. Все узнаю, все смогу. 2-4 классы. Пособие по проектной деятельности / А.В. Горячев, Н.И. Иглина. - М.: Баласс, 2012. - 815 c.

9. Джанет Уилсон. Цветы из бумажных лент. Москва,2009-180с

10. Джина Кристианини ДиФидио – Вильма Страбелло Беллини. Шелковые ленточки. Москва - Контэнт, 2009-142с

11. ЕременкоТ.И. Вышивка: техника, приемы, изделия. Москва, 2000-180с 12. Евстратова Е. Дизайнерские цветы. Москва, 2007- 200с Классик, 2012. -

609 c.

13. Ивановская Т.В., Волшебная изонить. Английская техника вышивания /. - М.: Рипол Классик, 2017. - 490 c.

14. Клэр, Сун-окЧой Квиллинг для всех. Лучшие проекты из бумажных лент / 15. Клэр Сун-окЧой. - М.: Книжный клуб "Клуб семейного досуга". Белгород,

Книжный клуб "Клуб семейного досуга". Харьков, 2013. - 128 c.

16. Лещинская, Ю.С. Волшебная изонить / Ю.С. Лещинская. - М.: Харвест, 2011. - 297 c.

17. Правила дорожного движения. Москва, «Транспорт», 2002- 60с

18. Цветкова О.Е. Мотивы для объемной вышивки. Тверь, 2009-255с

## Литература для детей и родителей (воспитателей):

1.Архангельская М. Вышивка по картону //Школа и производство. 1996г. № 3.-С. 58.

2.Белкина В.Н. «Развитие и обучение. Воспитателям и родителям: пособие для родителей и воспитателей». Издательство «Академия развития» Ярославль 1998 г.

3.Букина С. Букин М. «Квиллинг». «Волшебство бумажных завитков». Издательство «Феникс». Ростов на - Дону 2011 г.

4.Браницкий Г.А. Картины изцветных ниток и гвоздей. – Минск, Полымя;1995

5.Браницкий Г.А.. "Рукоделие. Стильный интерьер своими руками. Картины из ниток", 2005

6.Зайцева А. «Квиллинг». «Новые идеи для творчества». Издательство «Эксмо». Москва 2010 г.

7.Леонова О.В. Рисуем нитью: Ажурные картинки. - СПБ.: Издательский Дом «Литера», 2005. - 128 с.

8.Нагибина М.И. Чудеса из ткани своими руками. – Ярославль: Академия развития, 1997

9.Орешкова О.А. Творческие задания по изонити //Народноетворчество 1998 № 5 с. 77.

10.Симакова Е.В., Уварова О.В. Изонить /Школа и производство. -1995. №6.- С. 58.

11.Тихомирова Л.Ф. «Развитие познавательных способностей детей: пособие для родителей и педагогов». Издательство «У - Фактория». Екатеринбург 2003 г.

12.Хелен У. «Узоры из бумажных лент». Издательство «Ниола-Пресс» Москва 2006 г.

## Интернет ресурсы:

1. Агапова, И./ 100 лучших оригами для детей// [zhenskie-uvlecheniya.ru](https://zhenskie-uvlecheniya.ru/)› Кузьмина Е./ Техника изонить//[http://elena-kuzmina.ru/texnika-vyishivaniya](http://elena-kuzmina.ru/texnika-vyishivaniya-izonit.html)[izonit.html](http://elena-kuzmina.ru/texnika-vyishivaniya-izonit.html) 

2. Букина С. /Квиллинг как искусство// Пошаговое руководство для начинающих // <http://trizio.ru/kvilling-50-idey-dlya-dekora-svoimi-rukami-656>

3. Иванова М. / Иголка, Рукоделие/ <https://1igolka.com/rukodelie/izonit>

4. Титова Е. /Очумелые ручки//[pinme.ru](https://www.pinme.ru/)[›pin/…/](https://www.pinme.ru/pin/52fa535afef306905e047ddb/)

5.Чудина, Ю./Квиллинг для всей семьи. http://www.allwomens.ru/45797 kvilling-dlya-nachinayutschih.html.

6. Цветы из ткани roomester.ru[›Декор›Своими руками›](https://roomester.ru/dekor/svoimi-rukami/cvety-iz-tkani.html)cvety-iz-tkani.htm

7. Цветы из ткани [svoimirukami.guru](https://svoimirukami.guru/cvety-iz-tkani/)›cvety-iz-tkani/

8.100мастер-классов по изготовлению цветов из ткани...

iveinternet.ru›[users/nina62/post260067323](https://www.liveinternet.ru/users/nina62/post260067323)

9. 100 потрясающих идей: цветы из ткани своими руками на...remontbp.com›cvety-iz-tkani-svoim

Приложение 1

## Календарный учебный график к дополнительной общеразвивающей программе «Мастер и Мастерица» на 2023 – 2024 учебный год Ф.И.О. педагога Малофеева Венера Вагизовна

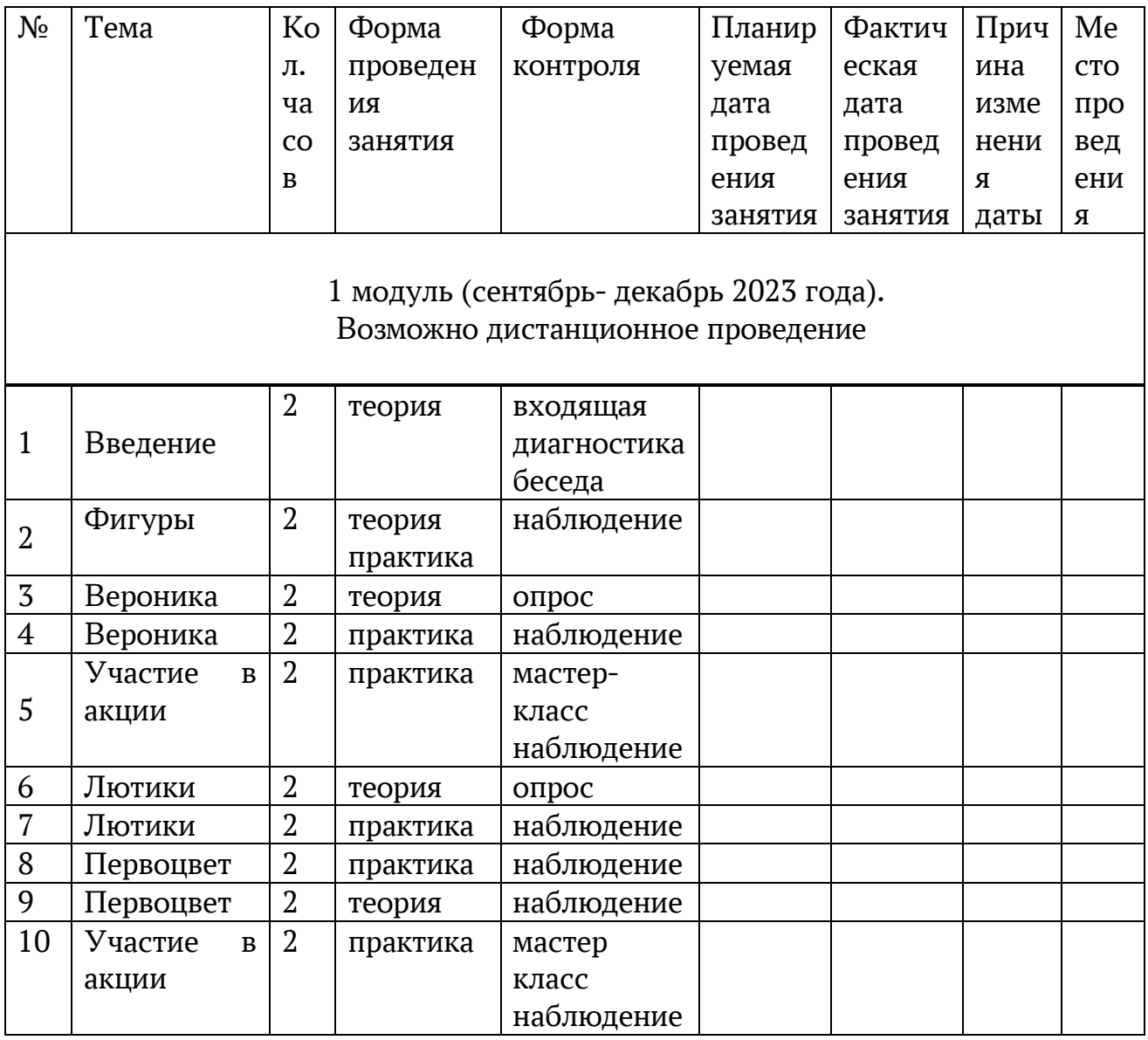

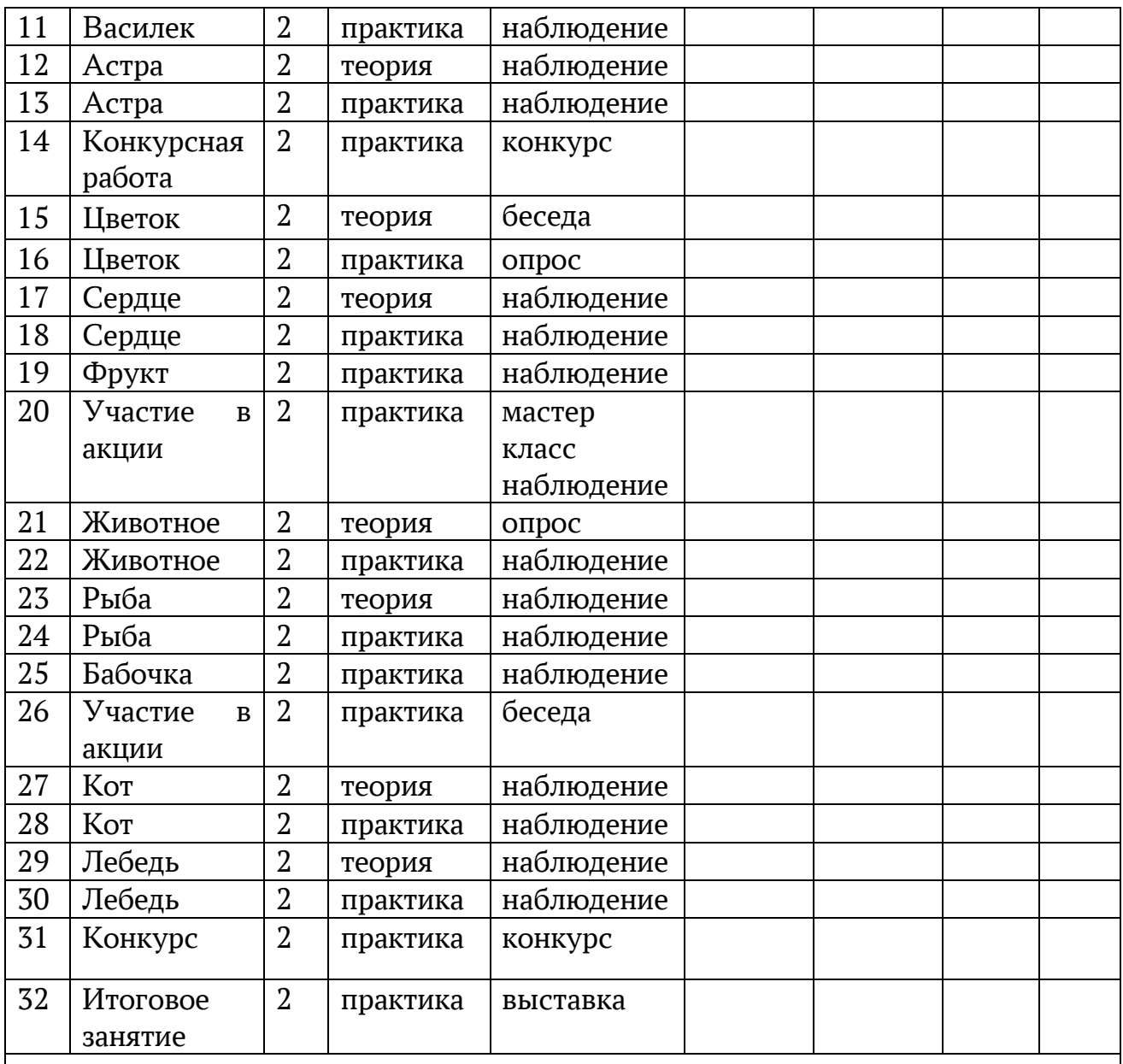

# модуль (январь-май 2024 года) Возможно дистанционное проведение

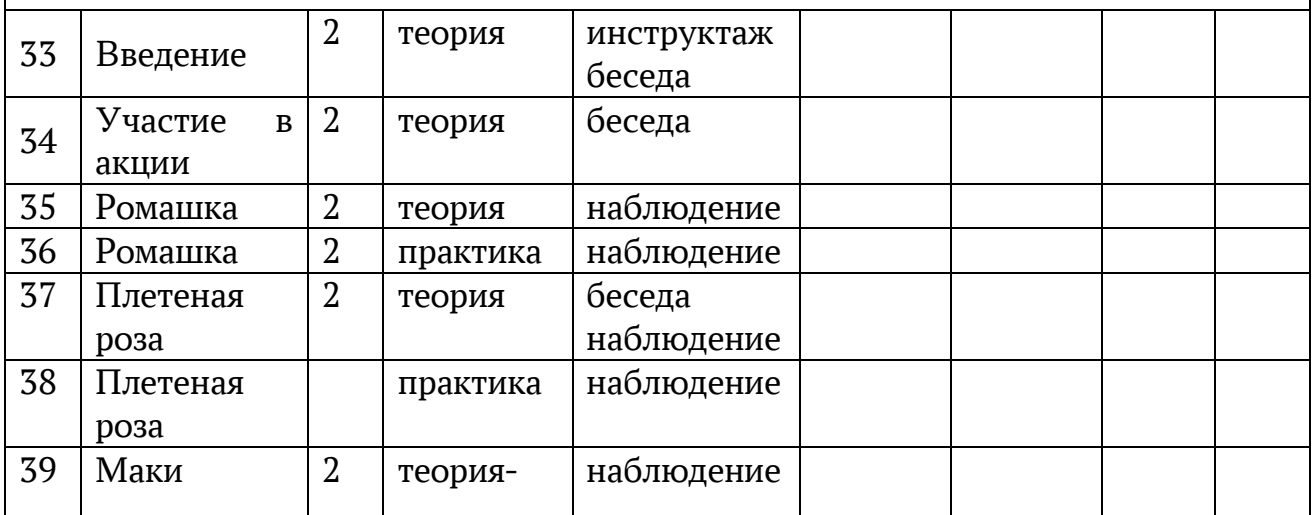

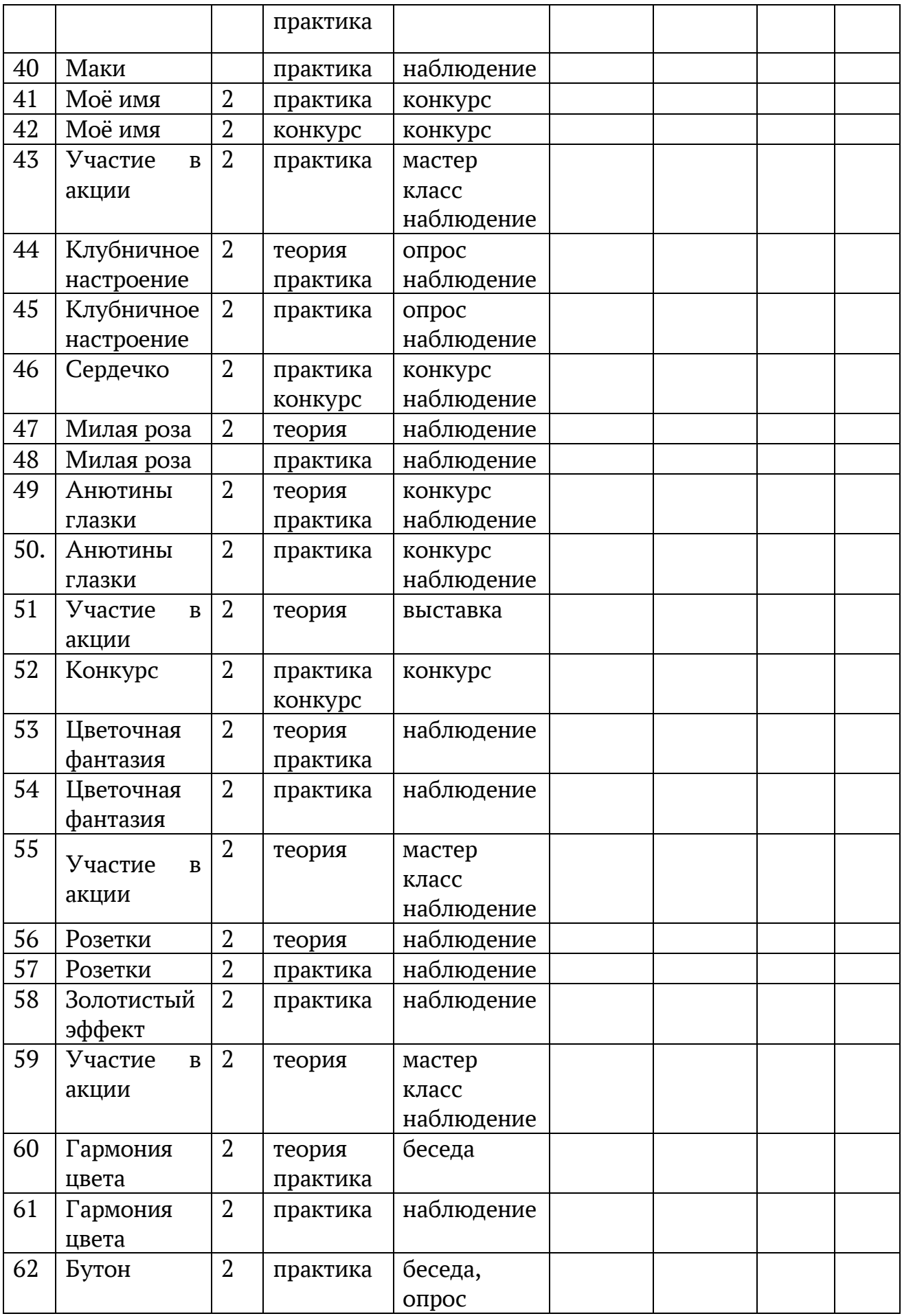

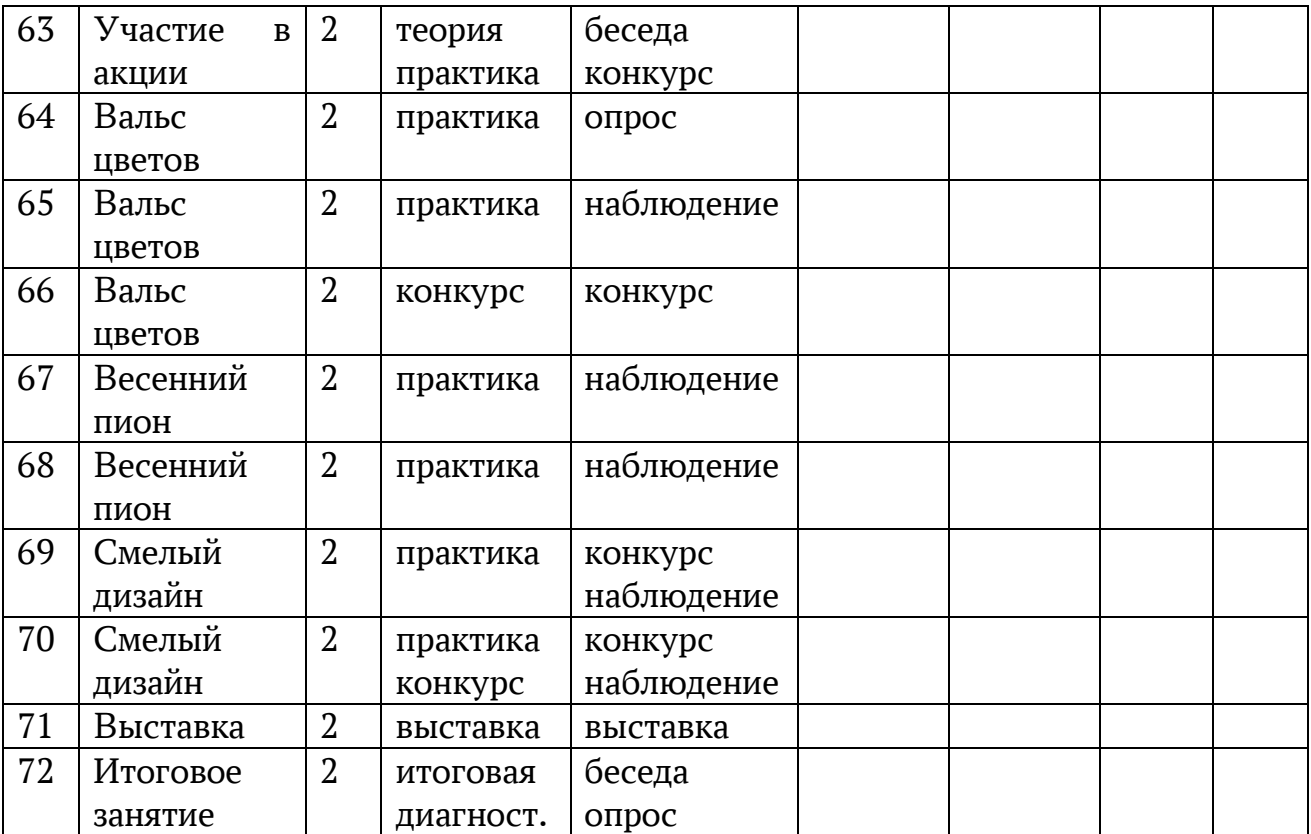

## Календарный учебный график к дополнительной общеразвивающей программе «Мастер и Мастерица» на 2023 – 2024 учебный год (дистанционное обучение)

## Ф.И.О. педагога Малофеева Венера Вагизовна Название объединения «Мастер и Мастерица»

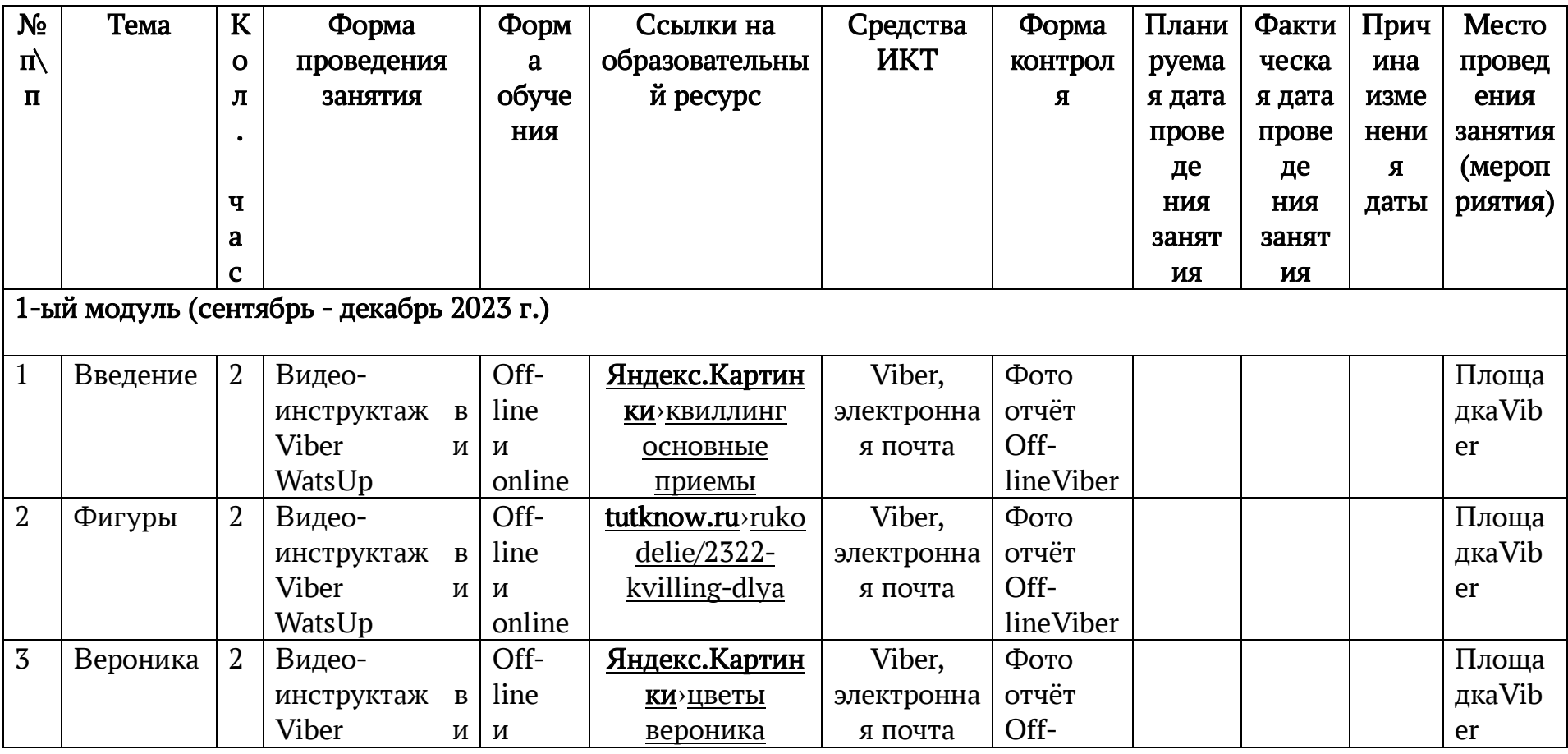

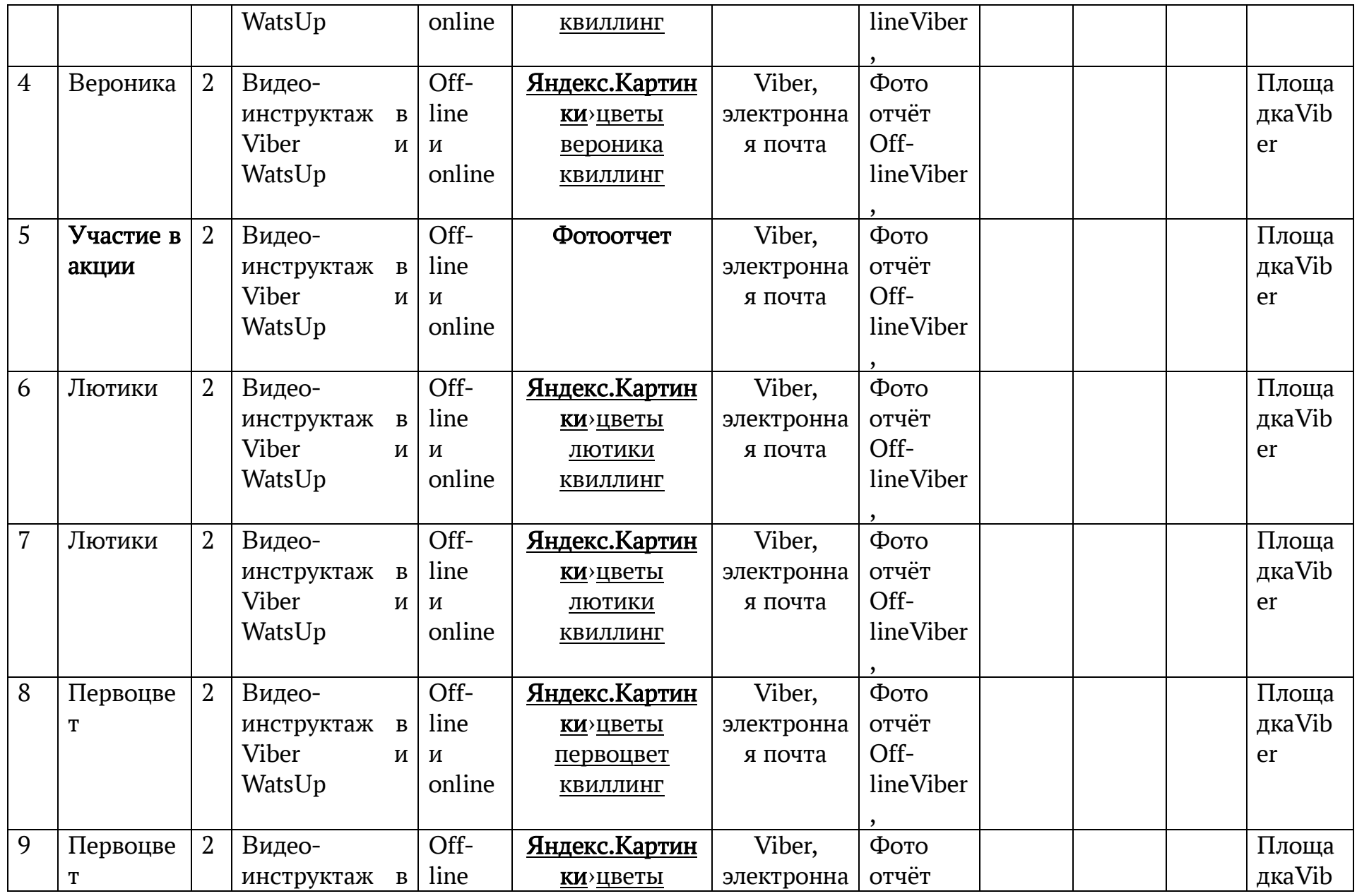

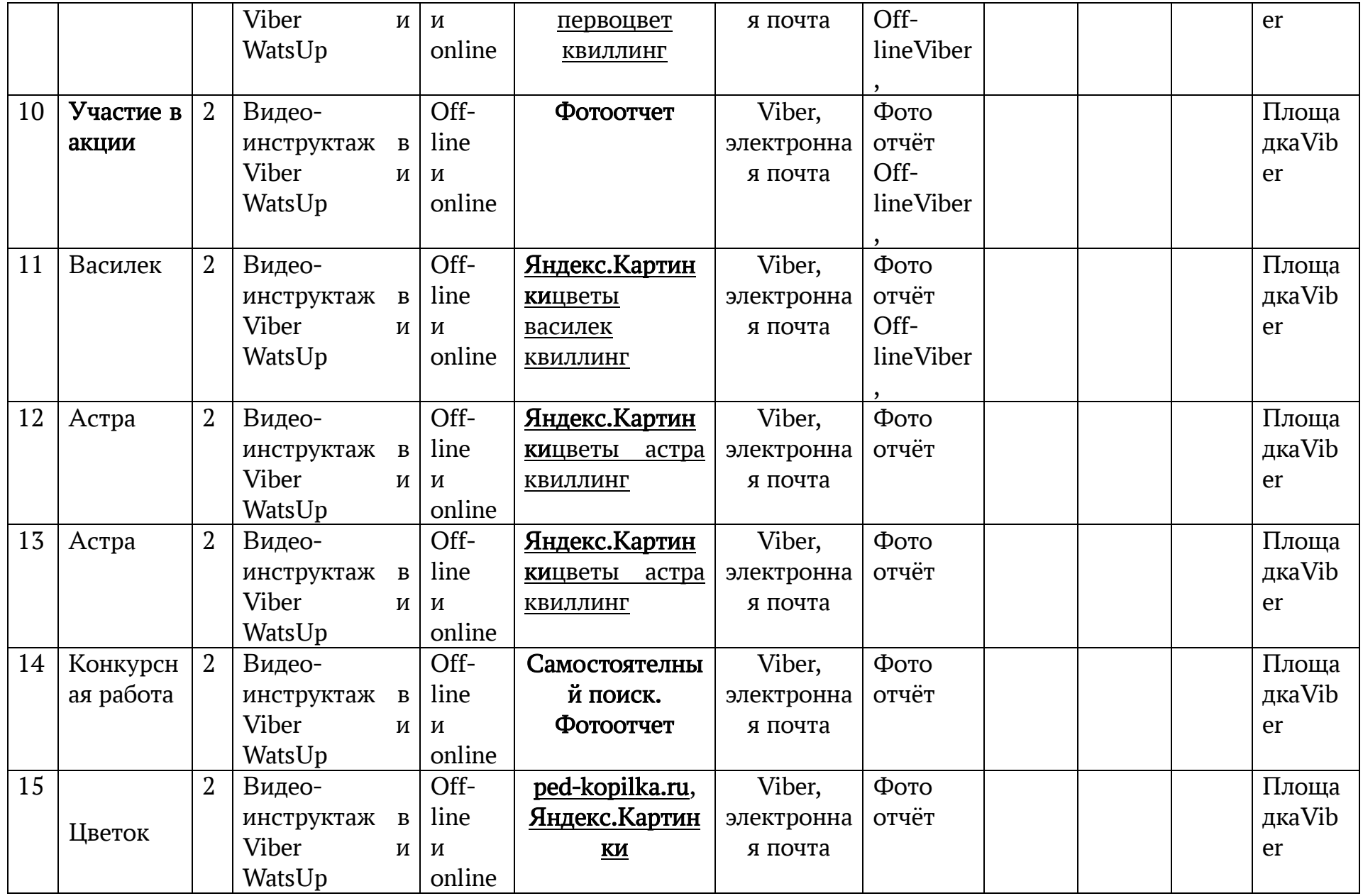

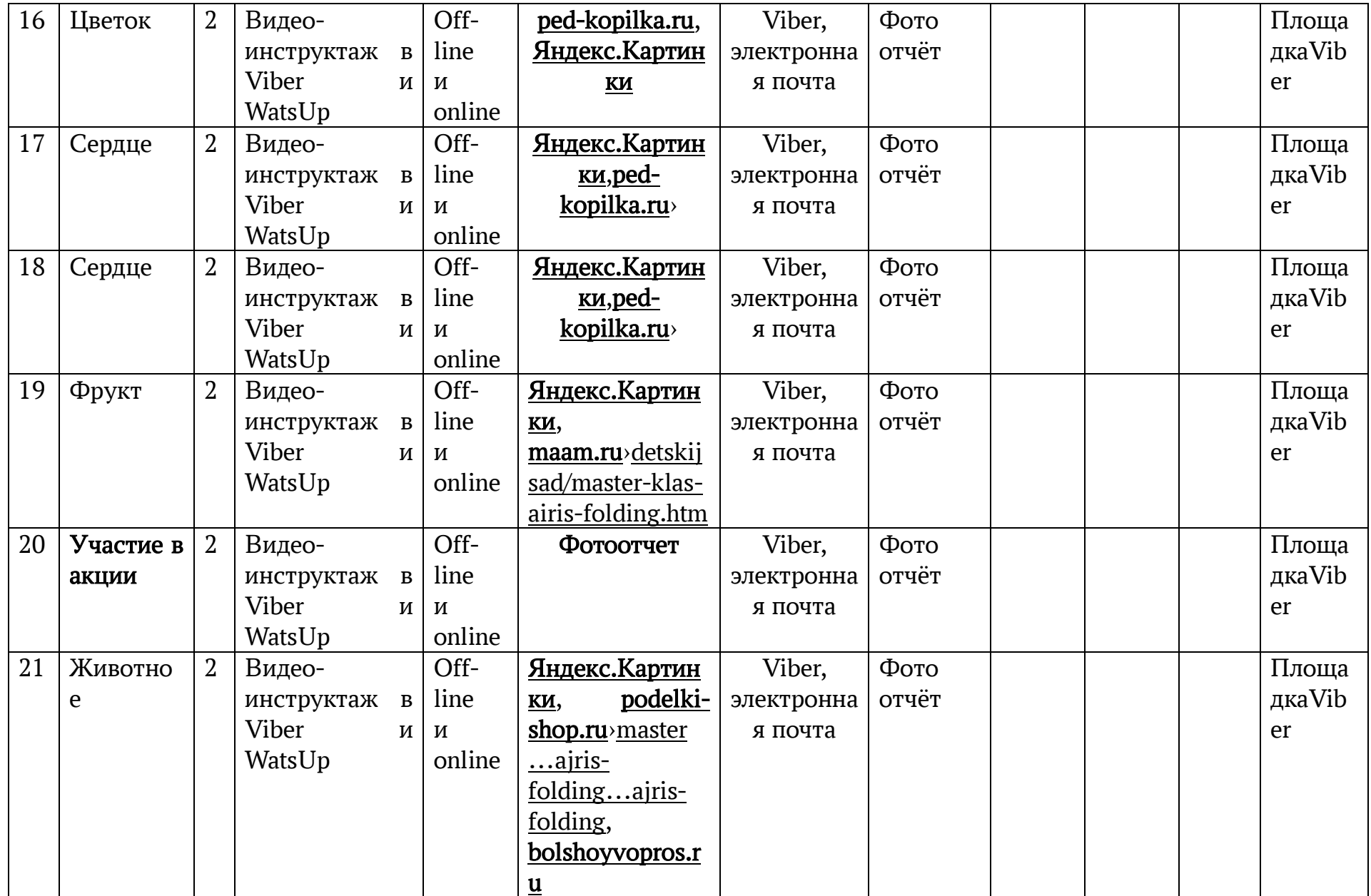

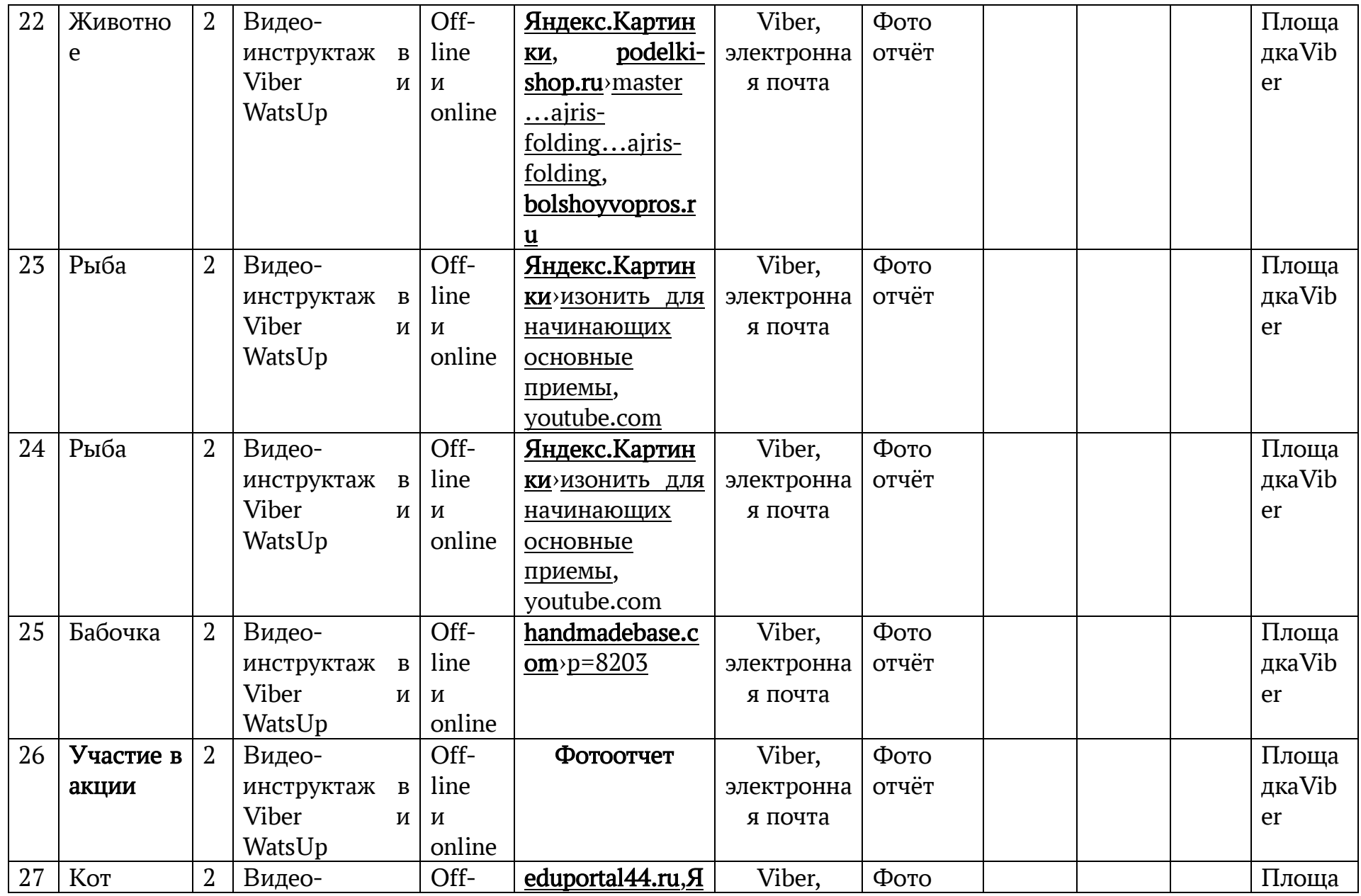

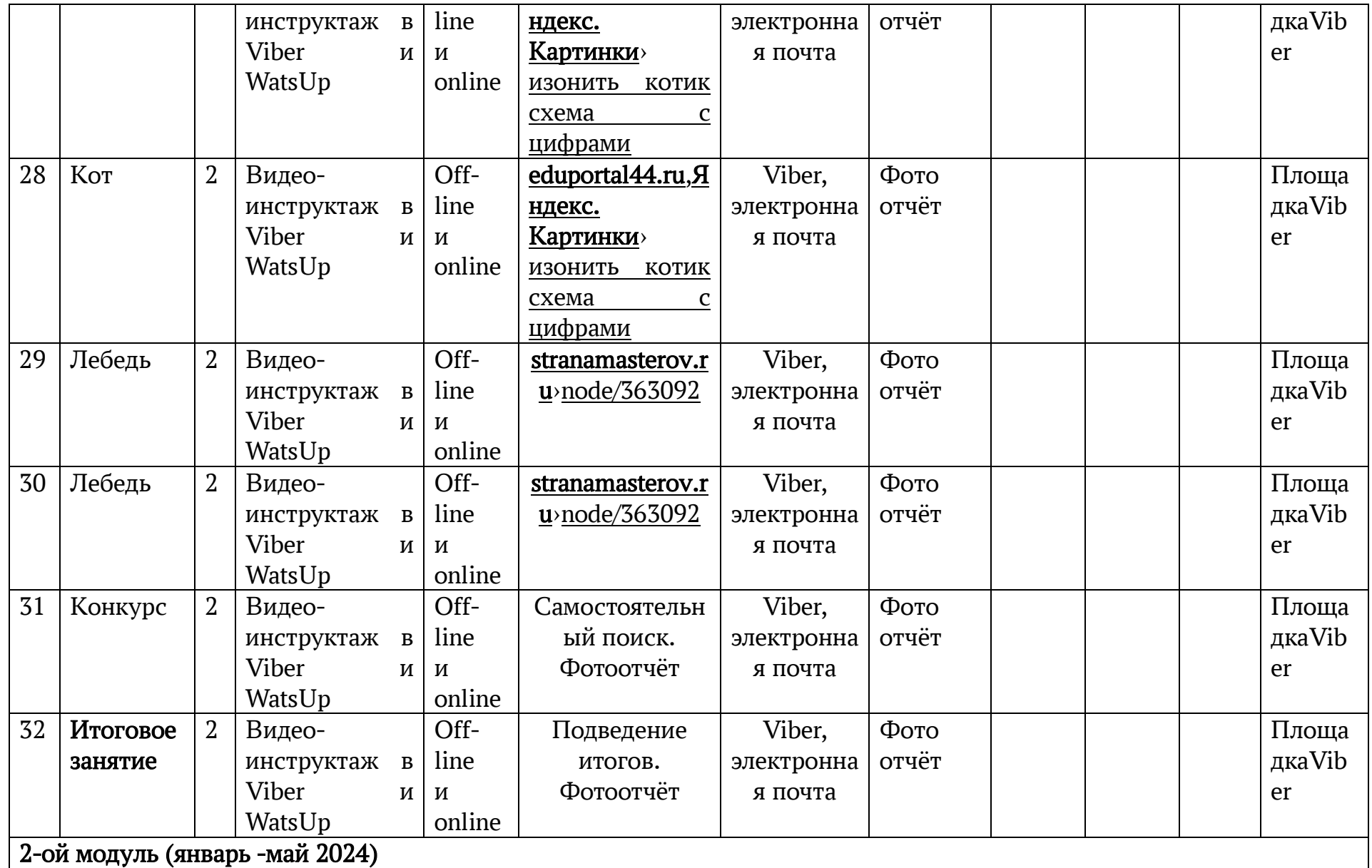

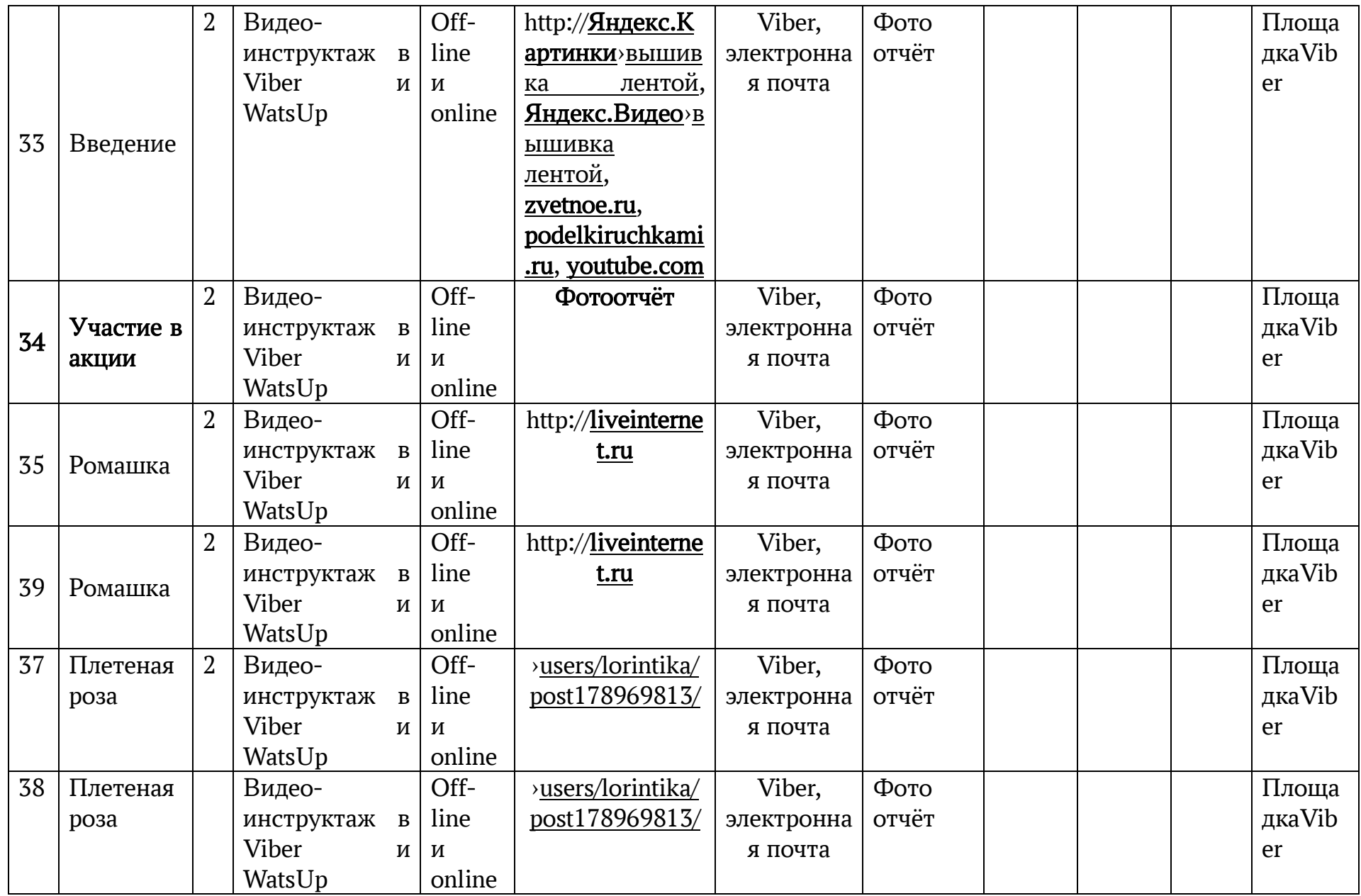

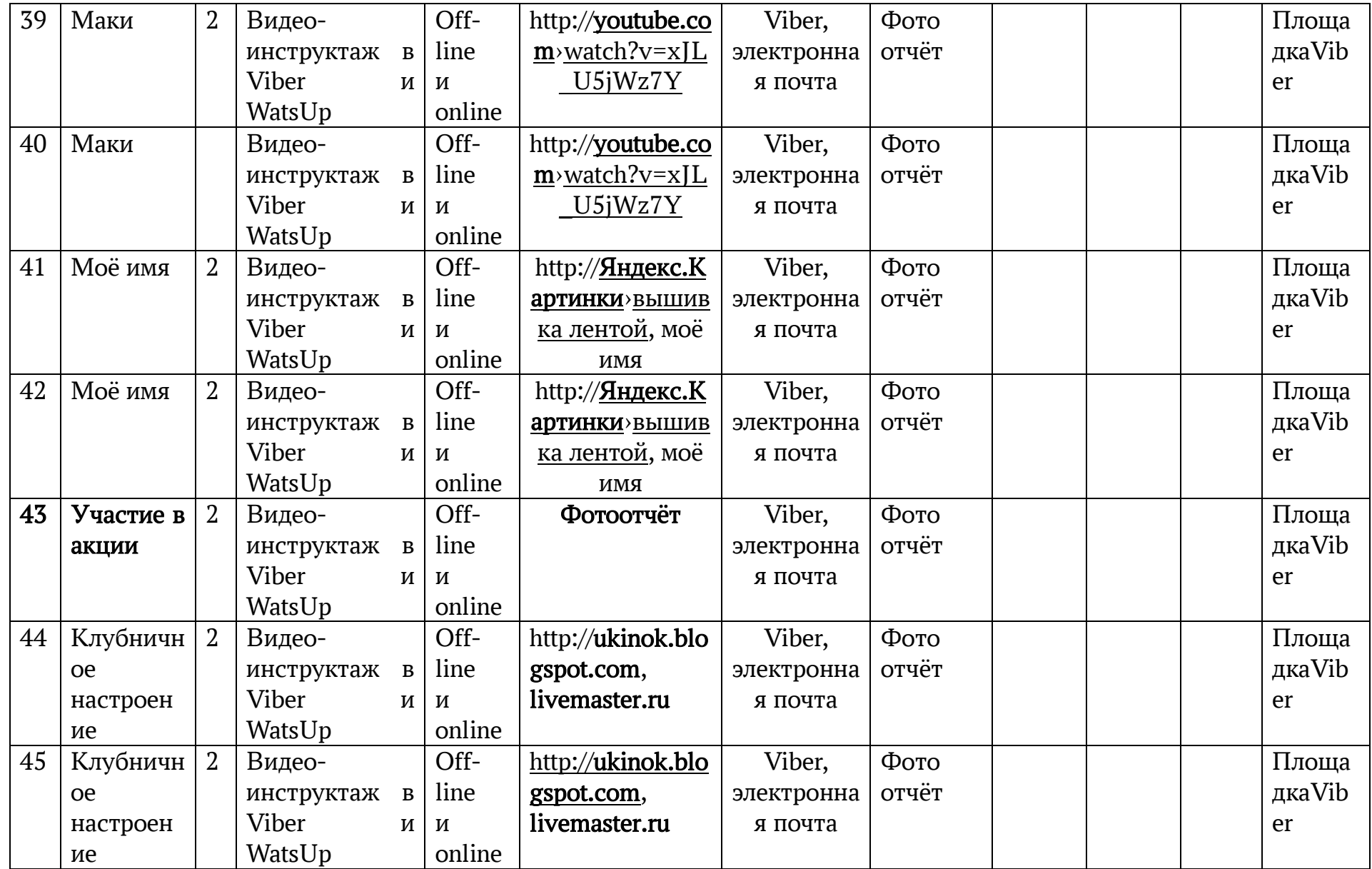

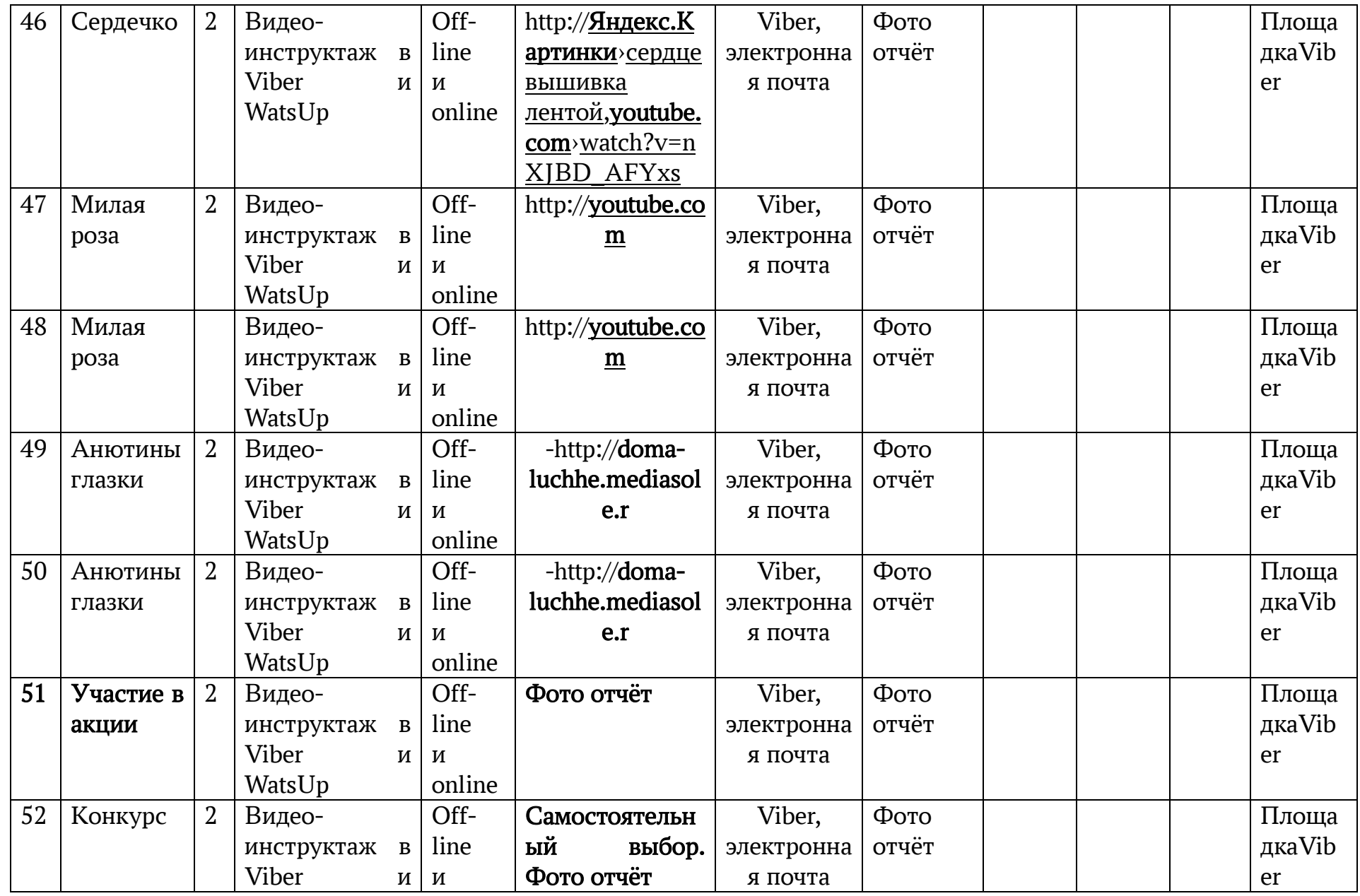

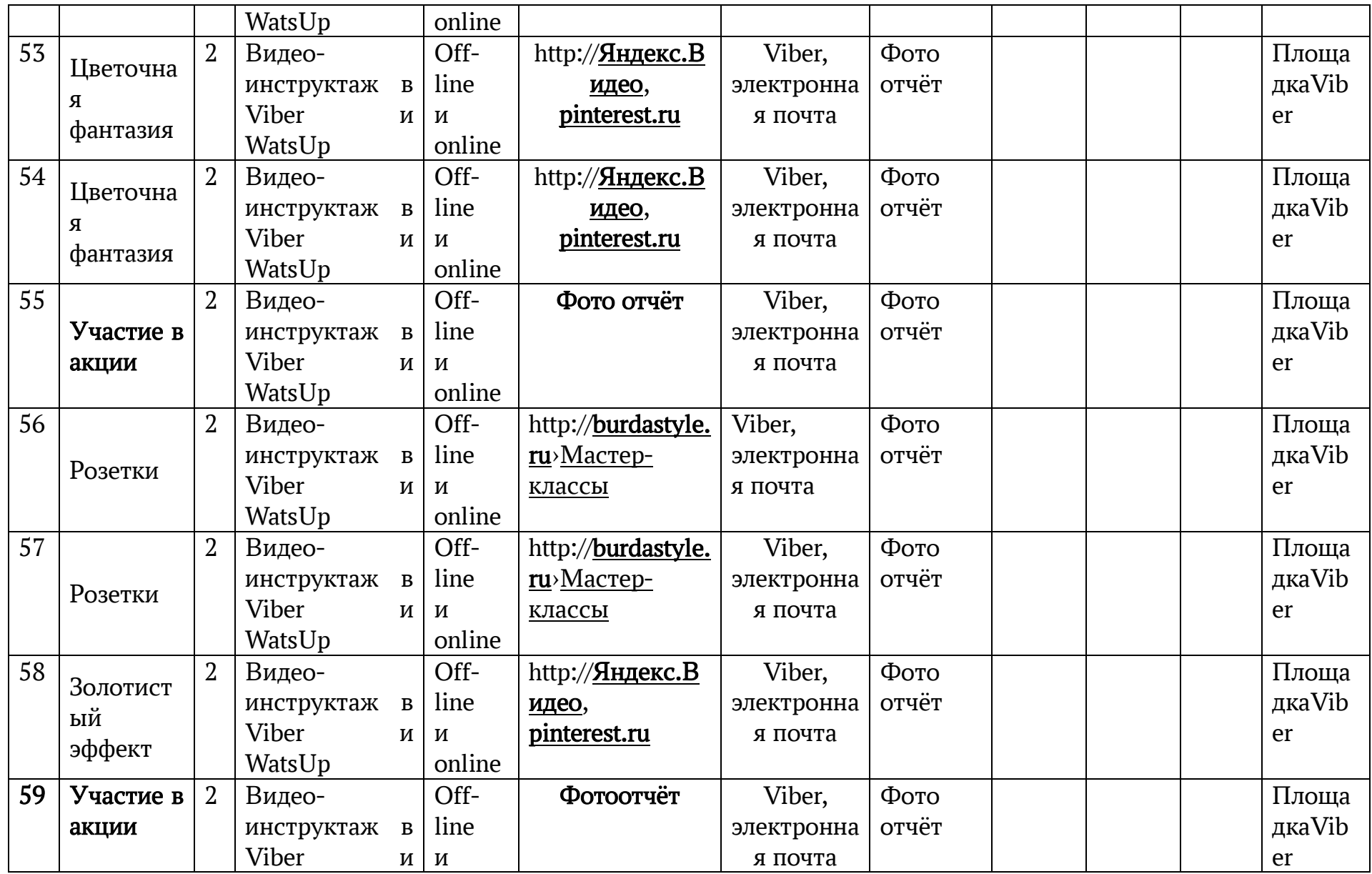

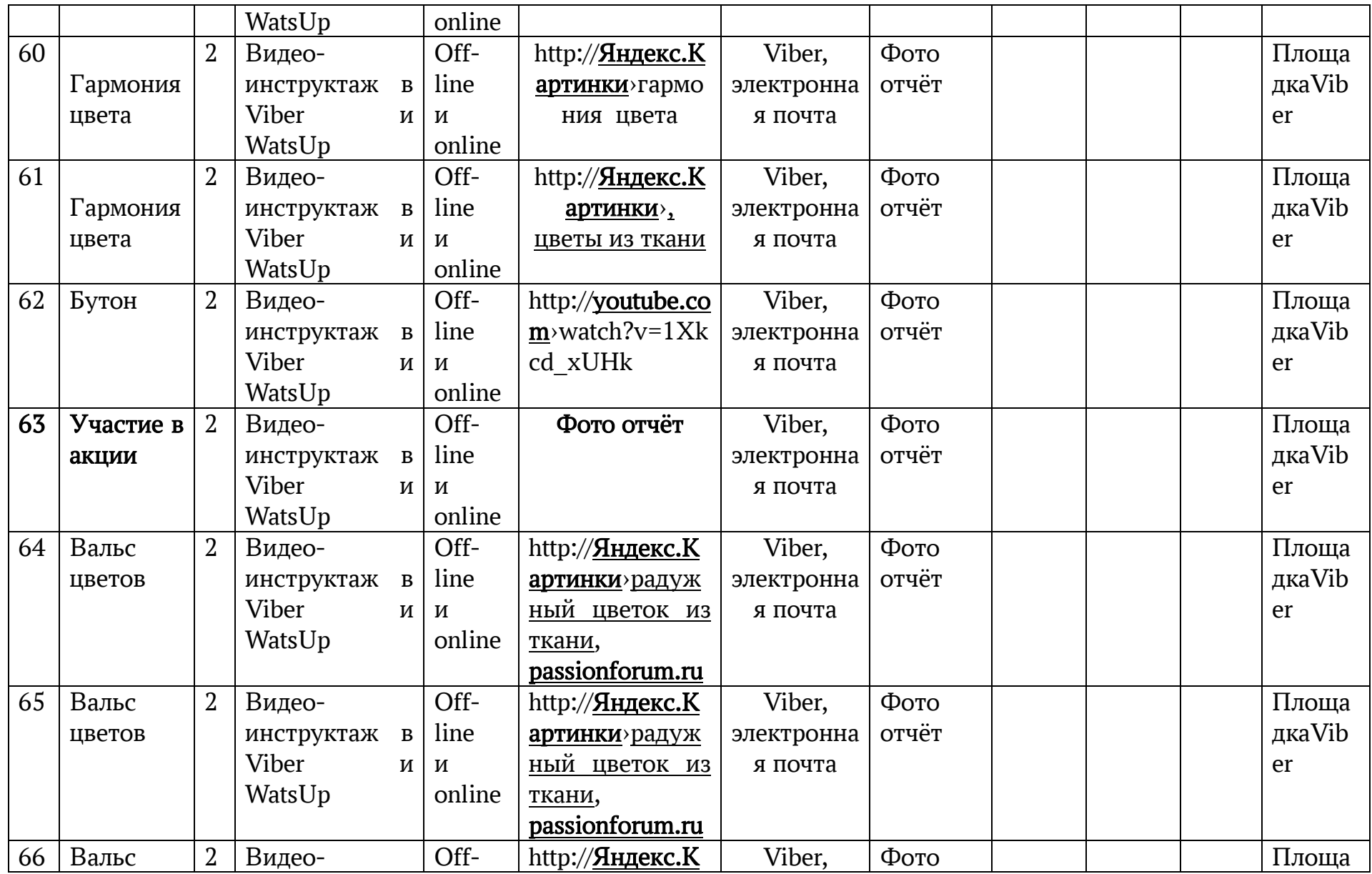

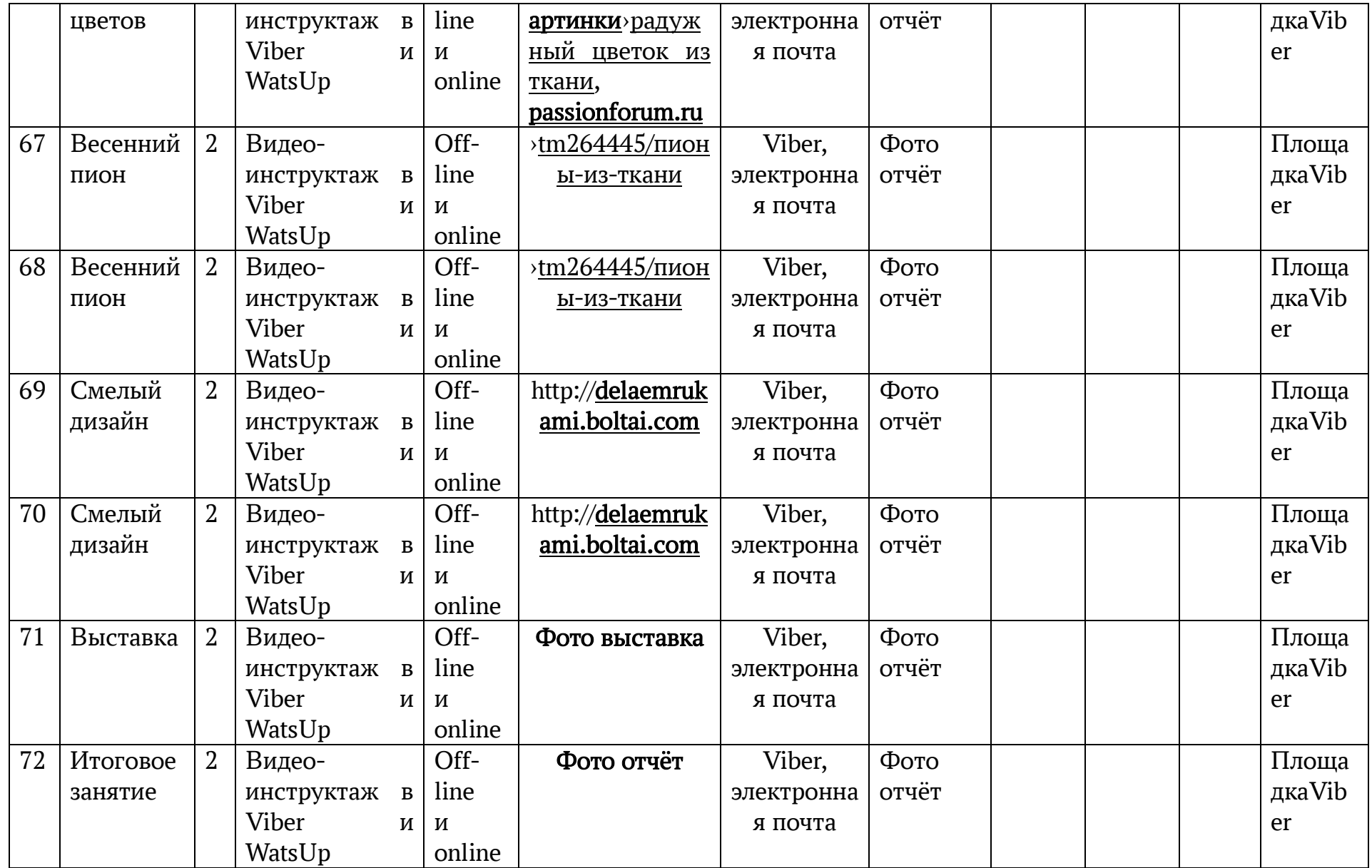

#### ДОКУМЕНТ ПОДПИСАН ЭЛЕКТРОННОЙ ПОДПИСЬЮ

50 **ОБЛАСТНОЕ ГОСУДАРСТВЕННОЕ КАЗЁННОЕ УЧРЕЖДЕНИЕ ДЛЯ ДЕТЕЙ-СИРОТ И ДЕТЕЙ, ОСТАВШИХСЯ БЕЗ ПОПЕЧЕНИЯ РОДИТЕЛЕЙ - УЛЬЯНОВСКИЙ СПЕЦИАЛЬНЫЙ (КОРРЕКЦИОННЫЙ) ДЕТСКИЙ ДОМ ДЛЯ ДЕТЕЙ С ОГРАНИЧЕННЫМИ ВОЗМОЖНОСТЯМИ ЗДОРОВЬЯ "ГНЁЗДЫШКО" - ЦЕНТР ПО РАЗВИТИЮ СЕМЕЙНЫХ ФОРМ УСТРОЙСТВА И СОПРОВОЖДЕНИЮ СЕМЕЙ И ДЕТЕЙ,** Явкина Ирина Юрьевна, Директор

**25.01.24** 11:16 (MSK) Сертификат 127A157EB5D4871189D2C5F926B0D60F